# **Vorlage für den PROJEKTBERICHT zur EPD-Erstellung für Bauprodukte**

Projektbericht Inhalts- und Formatvorlage

**nach ISO 14025 und EN 15804+A2**

**Aus dem Programm für EPDs (Environmental Product Declarations)**

**der Bau EPD GmbH**

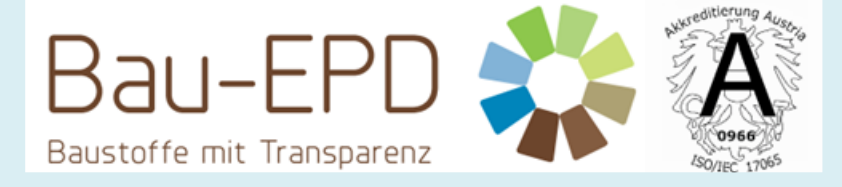

**www.bau-epd.at**

**Version 6.0 Stand 27.01.2023**

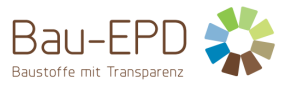

**Impressum**

**Herausgeber:**

Bau EPD GmbH

Seidengasse 13/3 A-1070 Wien

[http://www.bau-epd.at](http://www.bau-epd.at/)

office@bau-epd.at

# **Nachverfolgung der Versionen**

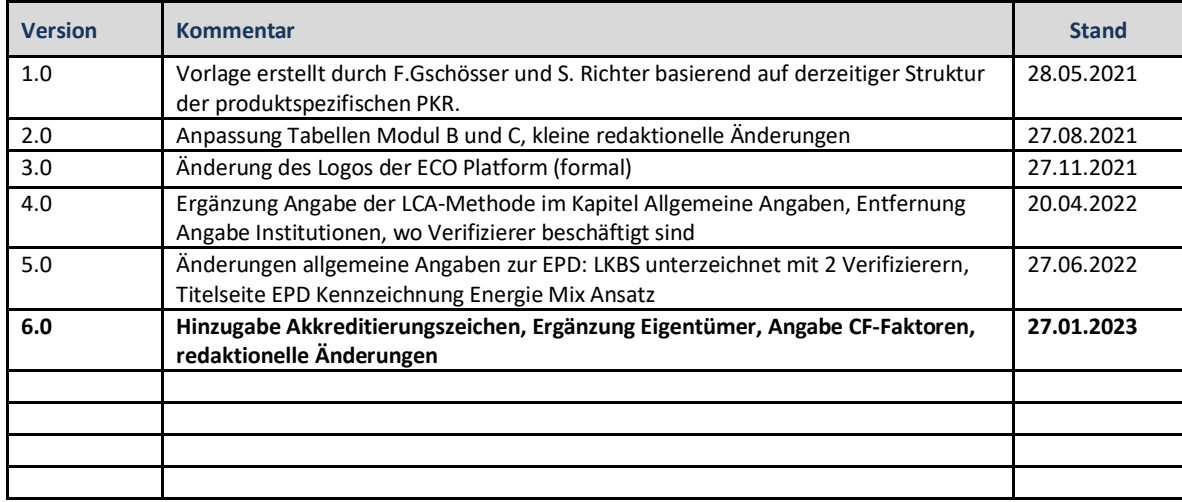

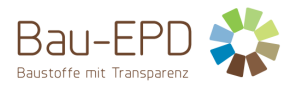

# **Inhaltsverzeichnis**

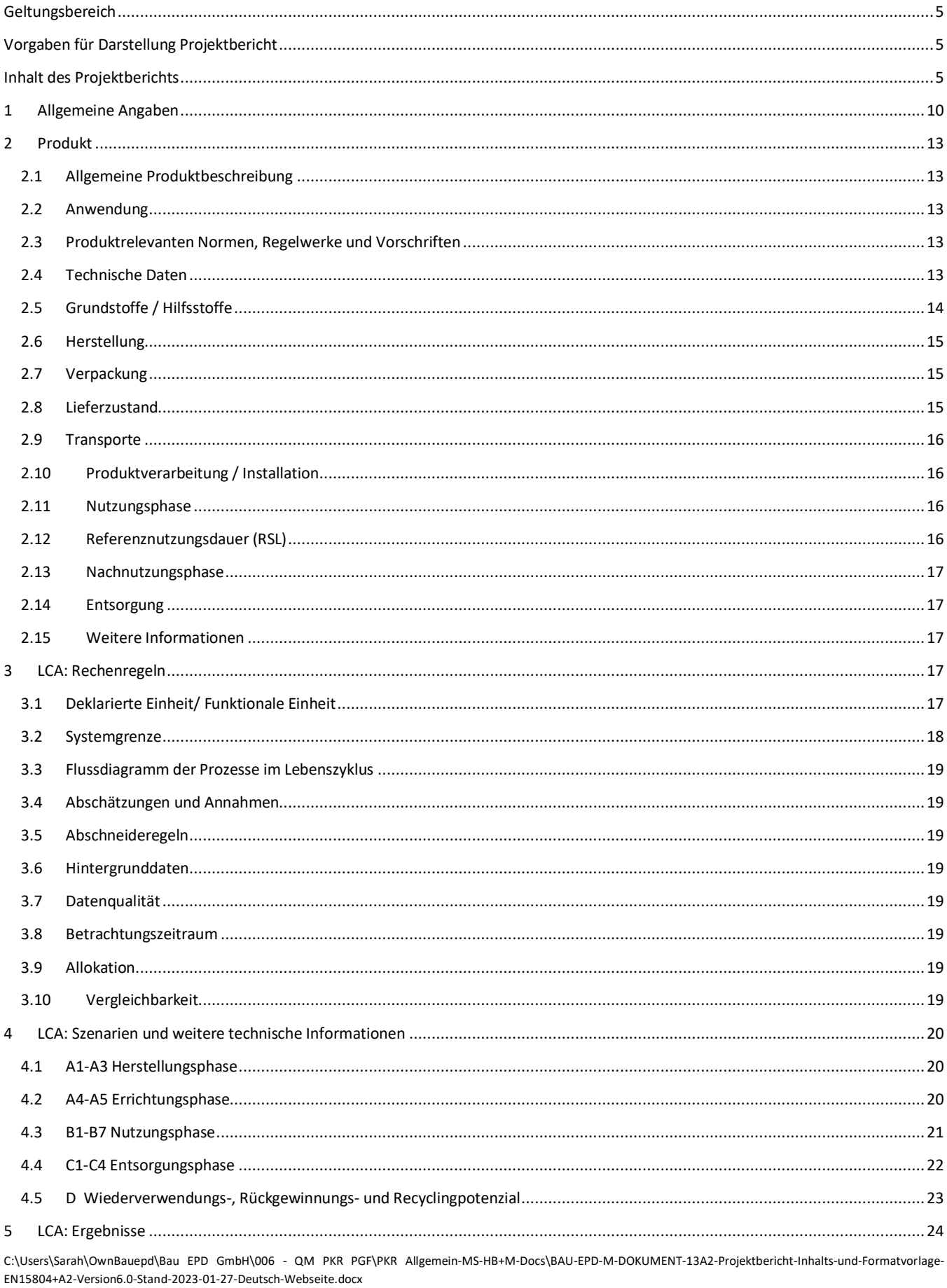

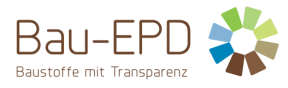

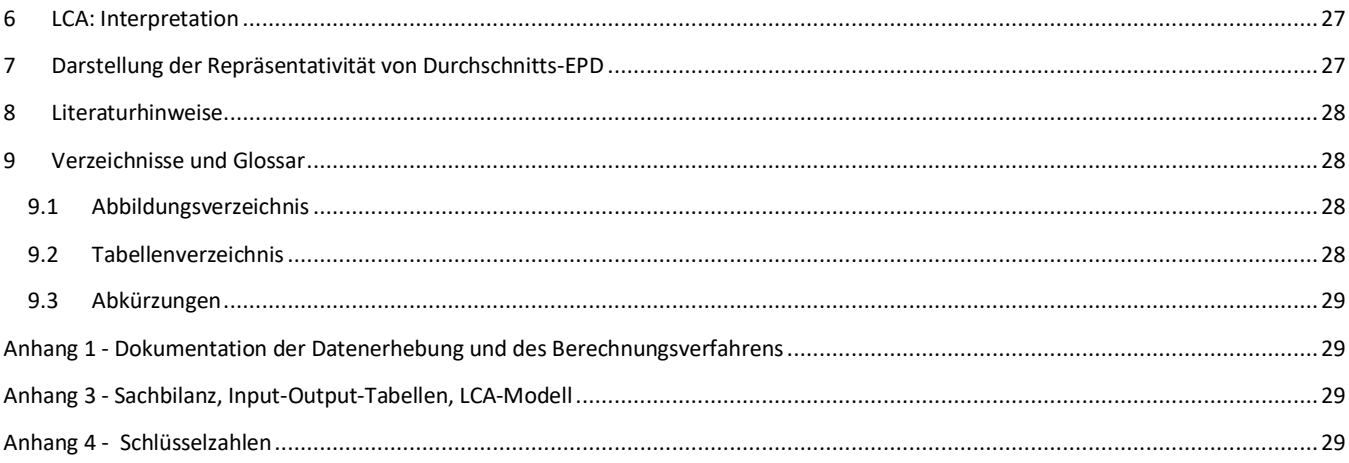

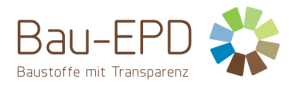

# <span id="page-4-0"></span>**Geltungsbereich**

Dieses Dokument enthält die **Anforderungen für den Projektbericht zur Erstellung einer Umwelt-Produktdeklaration (EPD)** der Bau-EPD GmbH nach EN 15804:2019+A2:2019 und ISO 14025.

Das Dokument gilt für alle EPD, die im Programm der Bau EPD GmbH nach den dazu veröffentlichten PKR erstellt werden. Der notwendige Inhalt des korrespondierenden EPD Dokument kann den jeweiligen PKR-B Teilen entnommen werden und kann grundsätzlich als Kurzfassung des Projektberichts gesehen werden. Sämtliche Inhalte des EPD-Dokuments müssen sich auch im Projektbericht wiederfinden.

Die Anforderungen den Projektbericht umfassen:

- Anforderungen aus der ÖNORM EN ISO 14025
- Anforderungen aus der ÖNORM EN 15804:2019+A2:2019 als Europäische Kern-EPD
- Komplementäre Anforderungen an EPD der Bau EPD GmbH

Die Rechenregeln für die Ökobilanz und Anforderungen an den Projektbericht sind im Dokument "Management-System-Handbuch (MS-HB)" der Bau EPD GmbH festgelegt.

<span id="page-4-1"></span>**Diese Vorlage enthält keine Rechenregeln, sondern kann als reine Struktur- bzw. Formatvorlage gesehen werden.**

# **Vorgaben für Darstellung Projektbericht**

Die Bau-EPD GmbH macht folgende Vorgaben hinsichtlich der Darstellung des Projektbericht-Dokuments:

- Das nachfolgende Dokument dient als Formatvorlage für Projektbericht-Dokumente (Möglichkeit zum Download in der jeweiligen aktuellen Fassung unter www.bau-epd.at). Es ist für jedes Projekt der jeweils neueste Stand der Vorlage zum Zeitpunkt der Abgabe zu benutzen.
- Der Umfang des Projektberichts ist nicht limitiert.
- Die Gestaltung des Projektbericht-Titelblatts ist vorgegeben und bezüglich Bildmaterials mit den EPD Dokumenten abzustimmen. Die Erstellung von mehreren EPD Dokumenten, die sich auf ein- und denselben Projektbericht beziehen ist möglich. Am Titelblatt des Projektberichts können mehrere Bilder platziert werden, in den jeweiligen EPD dann nur jene, die auch deklariert werden.
- Auf der letzten Seite des Projektberichts sind der Herausgeber und der Programmbetreiber (jeweils Bau EPD GmbH), der Ersteller der Ökobilanz sowie die Inhaber der Deklaration mit Logo und vollständiger Adresse (inkl. Tel., ev. Fax, E-Mail, Web-Adresse) aufzuführen.
- Es ist generell die Schriftart "Calibri" zu verwenden.
- Ergänzend zur Erstellung des Projektberichts und der EPD als Word-Dokument ist ein Excel-Dokument zu erstellen, welches eine elektronische Weitergabe der EPD-Daten ermöglicht und inhaltlich der EN 15942 (ITM-Matrix) entspricht. Es sind verpflichtend die Vorlagen der Bau EPD GmbH zu verwenden, um die Datenübergabe an Datenbanken/Anwender über deren Schnittstellen reibungslos zu ermöglichen (= BAU EPD-M-DOKUMENT-08 Excel-Datenübergabe EN15804-A1\_Transfer\_Editor-baubook-EcoPortal-Import).

#### <span id="page-4-2"></span>**Inhalt des Projektberichts**

Die nachfolgende **Formatvorlage bzw. Anleitung** beschreiben die geforderte Struktur des Projektbericht-Dokuments inklusive des **geforderten Inhalts für die einzelnen Kapitel**.

Zusätzlich werden in diesem Dokument in den einzelnen Kapiteln **Platzvorgaben für spezifische Anmerkungen zur Erstellung eines Projekberichts für die jeweiligen Produkte** und **spezifische Ökobilanzregeln für die jeweiligen Produkte** dargestellt, welche bei der Erstellung eines Projektberichts resp. einer EPD und der dazu notwendigen Ökobilanz zu berücksichtigen sind.

**Inhaltsteile, die zusätzliche Informationen von optionalem Charakter (= nicht gemäß internationalen Standards und Vorgaben der ECO Platform gefordert) darstellen, sind farblich gekennzeichnet. Diese Informationen sind freiwillig und müssen vom Deklarationsinhaber nicht zwingend erbracht werden.**

#### Legende:

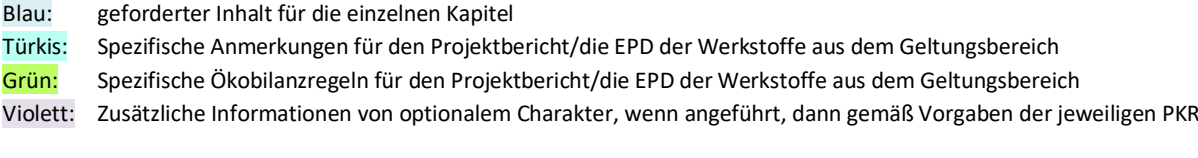

# **EPD – PROJEKTBERICHT zur Erstellung einer**

# **UMWELT-PRODUKTDEKLARATION nach ISO 14025 und EN 15804+A2**

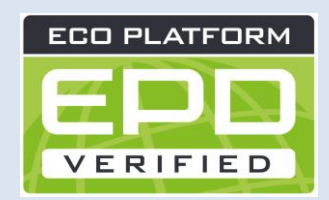

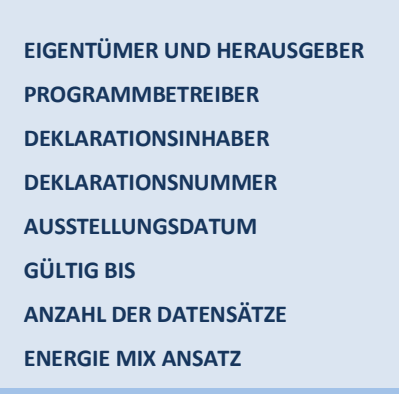

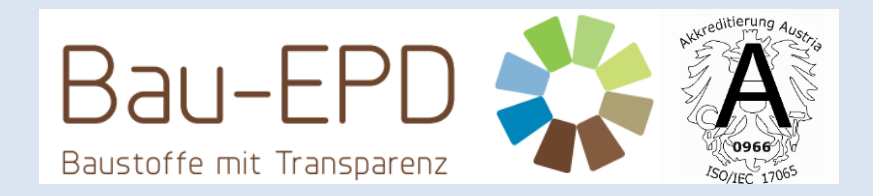

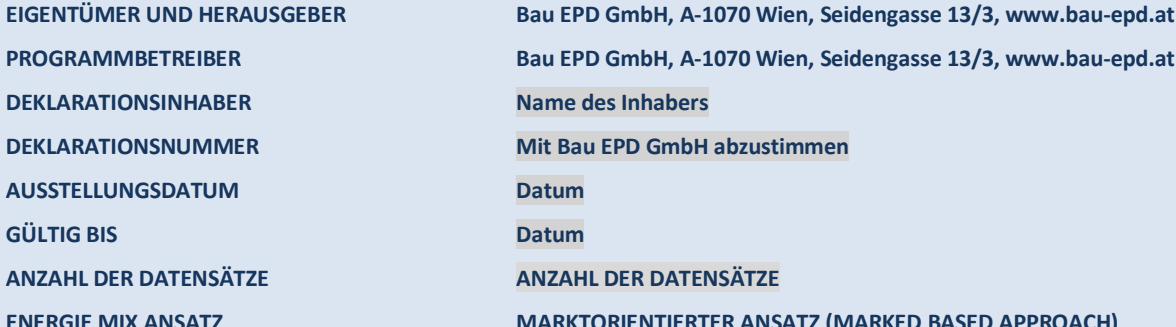

# **Name und Bezeichnung des Produktes Name des Inhabers**

# **Bild(er) Mit Inhaber und Bau EPD GmbH abzustimmen**

# **Firmenlogo des Inhabers**

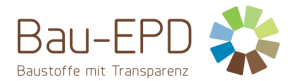

Optional: Anmerkung zum Urheberrecht:

Beispiel:

Das Werk ist urheberrechtlich geschützt. Die dadurch begründeten Rechte, insbesondere die der Übersetzung, des Nachdrucks, der Entnahme von Abbildungen, der Funksendung, der Wiedergabe auf photomechanischem oder ähnlichem Wege und der Speicherung in Datenverarbeitungsanlagen bleiben, auch bei nur auszugsweiser Verwertung, vorbehalten.

Alle in diesem Dokument enthaltenen Angaben, Daten, Ergebnisse usw. wurden von den Autoren nach bestem Wissen erstellt. Dennoch sind inhaltliche Fehler nicht völlig auszuschließen. Daher übernehmen Herausgeber und Autoren keinerlei Verantwortung und Haftung für etwaige inhaltliche Unrichtigkeiten.

© 20xx Name und Bezeichnung des Urhebers/der Urheber

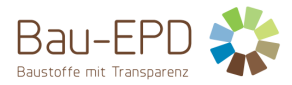

# **Inhaltsverzeichnis des Projektberichts**

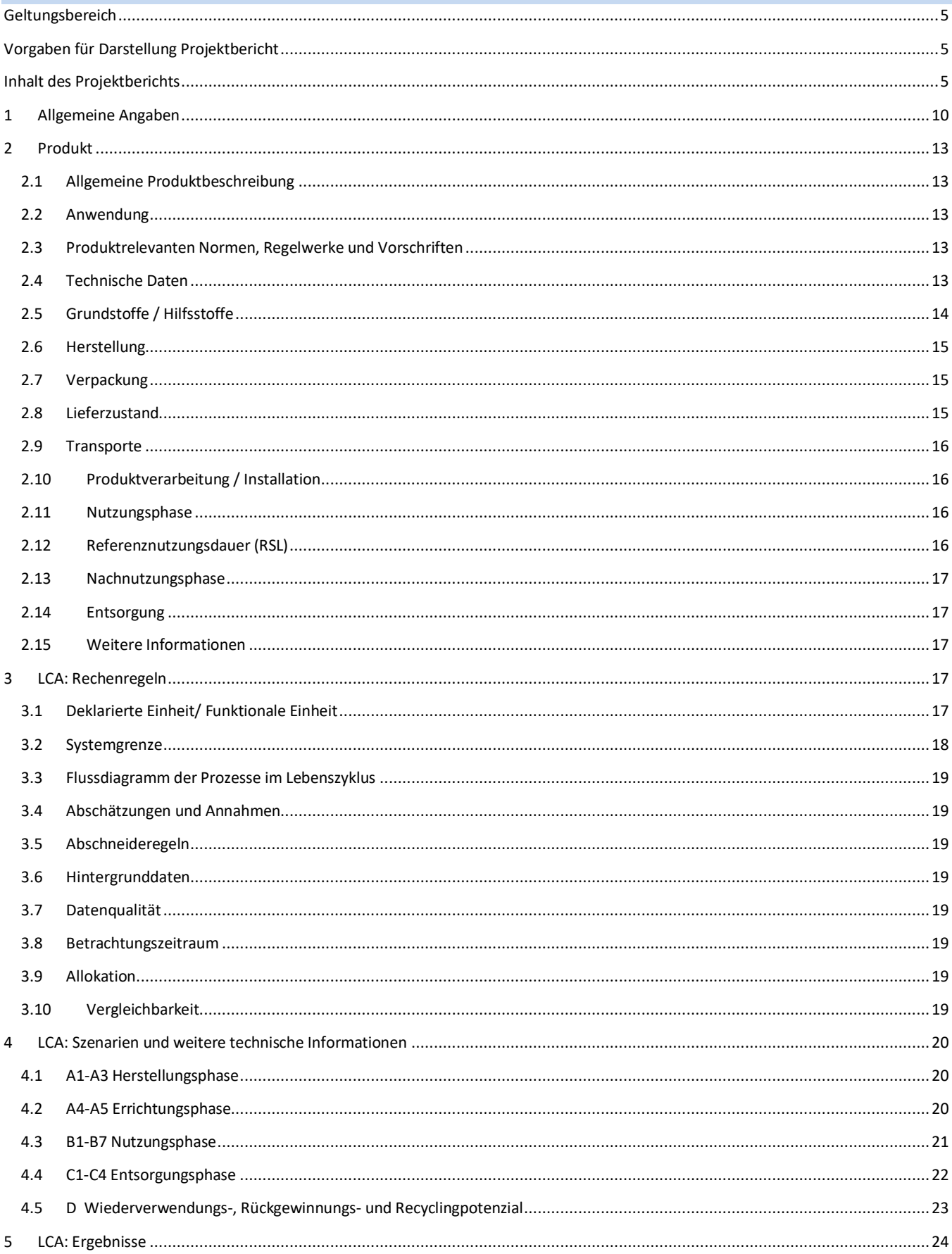

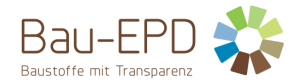

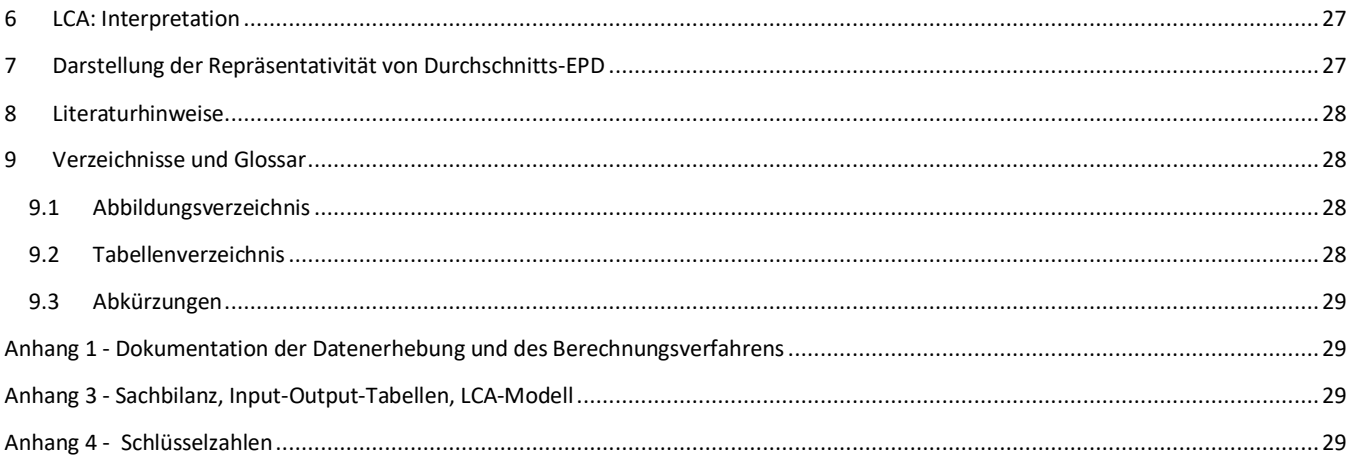

# <span id="page-9-0"></span>**1 Allgemeine Angaben**

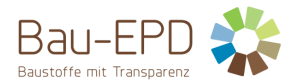

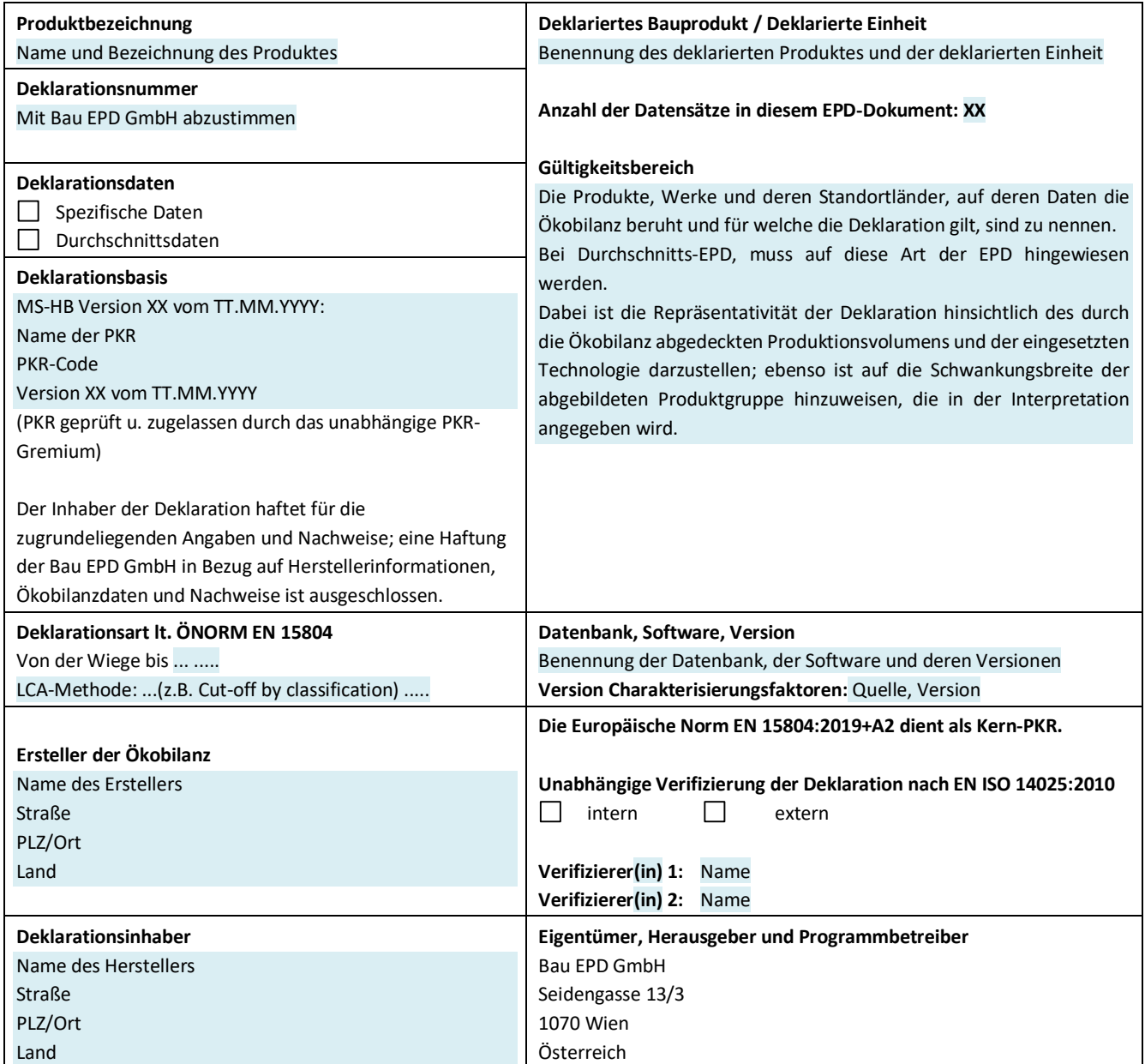

#### **DI (FH) DI DI Sarah Richter**

Leitung Konformitätsbewertungsstelle

### **Titel Name Titel Name**

Verifizierer(in) Verifizierer(in)

**Information:** EPD-Ergebnisse der gleichen Produktgruppe aus verschiedenen Programmbetrieben müssen nicht zwingend vergleichbar sein.

C:\Users\Sarah\OwnBauepd\Bau EPD GmbH\006 - QM PKR PGF\PKR Allgemein-MS-HB+M-Docs\BAU-EPD-M-DOKUMENT-13A2-Projektbericht-Inhalts-und-Formatvorlage-EN15804+A2-Version6.0-Stand-2023-01-27-Deutsch-Webseite.docx

Seite 10 / 30 Ersteller: SR Prüfung/Freigabe: FG/SR

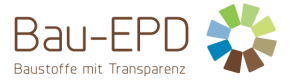

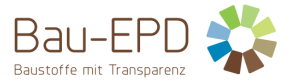

**Berichtsdatum:** Version 1, Stand Datum

**Interne Berichtsnummer:** optional

**Beschreibung des Auftrags:**

Erstellung von Ökobilanzen auf Basis übermittelter Sachbilanzdaten für

Text

Auf Grundlage von Text

#### **Beschreibung des Ziels der Studie:**

"Die vorliegende Ökobilanz dient als Grundlage für die Ausstellung einer Umweltdeklaration (EPD). Sie wurde nach den Regeln der Bau EPD GmbH als Programmbetreiber für die Erstellung von EPDs und damit auch in Übereinstimmung mit EN 15804:2019+A2 erstellt. Die Resultate sind dafür vorgesehen, in einer EPD veröffentlicht zu werden. Die Daten sind für eine EPD zur "business-to-business"-Kommunikation vorgesehen."

Gibt es darüberhinausgehende Ziele der Untersuchung, sind diese anzuführen.

Text

Auf Grundlage von Text

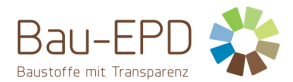

# <span id="page-12-0"></span>**2 Produkt**

# <span id="page-12-1"></span>**2.1 Allgemeine Produktbeschreibung**

Für die Produktbeschreibung müssen die Charakteristika des deklarierten Produktes beschrieben werden. Bei einer Durchschnitts-EPD (Branchen-EPD) sind sämtliche deklarierte Produkte gesondert zu beschreiben.

Orientierungspunkte für die allgemeine Produktbeschreibung sind:

- Getrennte Beschreibung der Produkte gemäß der zutreffenden Produktnorm unter Angabe der Typbezeichnungen
- Beschreibung der charakteristischen Bestandteile
- Sämtliche Werksstandorte zu den jeweiligen Produktkategorien sind anzugeben, alternativ kann auf eine Übersicht im Anhang verwiesen werden (Pflichtangabe im Projektbericht, freiwillige Angabe im EPD Dokument).

#### **Spezifische Anmerkung zur Erstellung einer EPD für Produktkategorie XY:**

Inhalt wie in spezifischem PKR-B-Dokument vorgegeben.

#### <span id="page-12-2"></span>**2.2 Anwendung**

Der Einsatzzweck der genannten Produkte ist zu spezifizieren. Dabei sind die einzelnen Anwendungen (mit Funktionen) als Text oder in Tabellenform anzugeben.

### <span id="page-12-3"></span>**2.3 Produktrelevanten Normen, Regelwerke und Vorschriften**

Die zutreffenden Norm(en) oder eine vergleichbare nationale Regelung müssen genannt werden. Optional können Nachweise im Rahmen einer CE-Kennzeichnung wie Zertifikate der Leistungsbeständigkeit, Zertifikate der Konformität der werkseigenen Produktionskontrolle, Leistungserklärungen, Registrierungsbescheinigungen, Europäische Technische Bewertungen und Bautechnische Zulassungen zitiert werden.

#### **Spezifische Anmerkung zur Erstellung einer EPD für Produktkategorie XY:**

Text

#### <span id="page-12-5"></span>**Tabelle 1: Produktrelevante Normen**

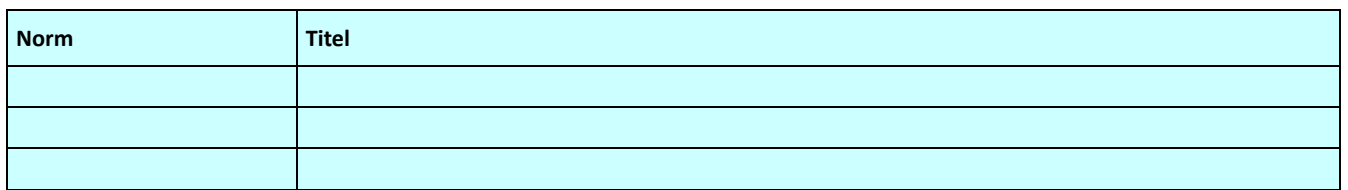

#### <span id="page-12-4"></span>**2.4 Technische Daten**

Für Produkte, die eine CE-Kennzeichnung nach der Bauproduktenverordnung aufweisen, sind in der EPD mindestens jene technischen Daten anzugeben, die auch in der Leistungserklärung des Herstellers stehen müssen. Welche Daten das sind, ist dem Dokument zu entnehmen, welches der CE-Kennzeichnung zugrunde liegt (meist eine harmonisierte europäische Produktnorm). Weitere technische Kenndaten müssen angeführt werden, wenn diese für die Unterscheidung bzw. die Spezifizierung der/des Produkte/s erforderlich sind.

#### **Spezifische Anmerkung zur Erstellung einer EPD für Produktkategorie XY:**

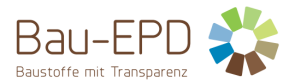

#### Text

#### <span id="page-13-1"></span>**Tabelle 2: Technische Daten für** Produktkategorie XY

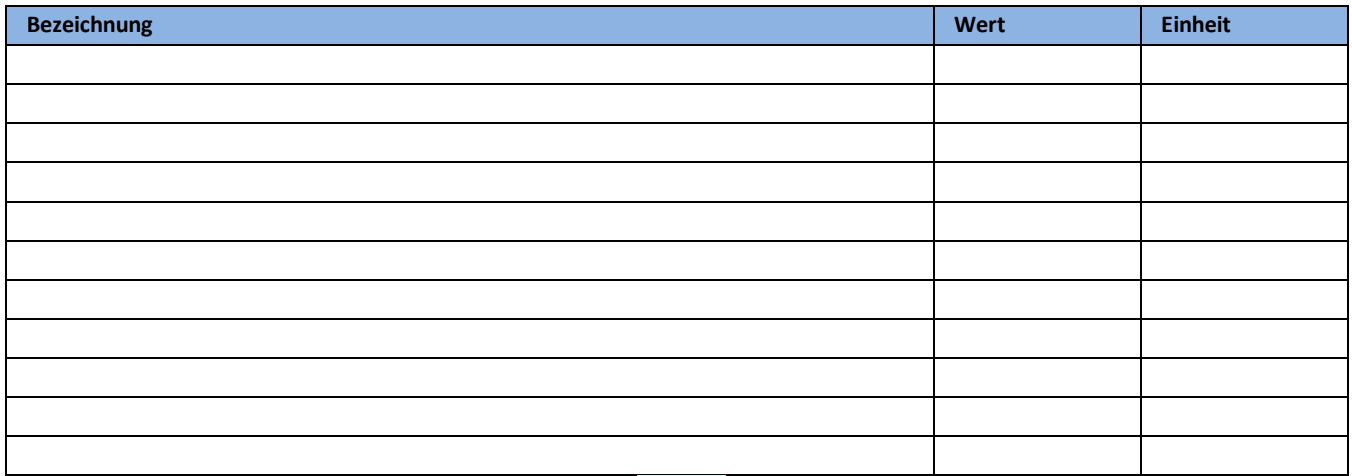

Für Einzel-EPDs sind die technischen Daten des Produktes wie i[n Tabelle 2](#page-13-1) gefordert anzuführen.

Für "Branchen-EPD" bzw. "Gruppen-EPD" oder "Verbands-EPD" bzw. EPDs über mehrere Werke und/ oder Produkte ist die Tabelle auszufüllen, wobei hier ein Durchschnittswert und eine Bandbreite und ev. zusätzlich mit "siehe Produktdatenblätter" ein Hinweis auf einzelne technischen Produktdatenblätter angeführt werden kann. Die technischen Daten sind bei den Herstellern abzufragen. Der Ersteller der EPD (Bilanzierer) muss im EPD-Dokument die Bezugsquellen anführen.

Im Falle der Erstellung einer Durchschnitts-EPD ist in Kapite[l 3.1](#page-16-4) "[Deklarierte Einheit/ Funktionale Einheit](#page-16-4)*"* der in der Ökobilanz verwendete Durchschnittswert für die Rohdichte und deren Bandbreite anzuführen.

# <span id="page-13-0"></span>**2.5 Grundstoffe / Hilfsstoffe**

Die Produktkomponenten und/ oder Inhaltsstoffe sind in Masse-% anzugeben, um den Nutzer der EPD zu befähigen, die Zusammensetzung des Produkts im Lieferzustand zu verstehen. Diese Angaben sollen auch die Sicherheit und Effizienz bei Einbau, Nutzung und Entsorgung des Produkts unterstützen.

Die Angabe der Masse-% kann genau oder als Bereich (Bandbreite) analog zu REACH<sup>1</sup> erfolgen. Die Menge an Stoffen, die unter 1 Masse-% im Gesamtprodukt ausmachen, kann mit "< 1 Masse-%" angeführt werden.

Die Deklaration des stofflichen Produktinhalts muss mindestens diejenigen im Produkt enthaltenen Stoffe aufzählen, die auf der *Liste der besonders besorgniserregenden Stoffe für die Zulassung* geführt werden, soweit ihr Gehalt den Grenzwert (0,1 Masse-% auf Produktebene) für die Registrierung durch die Europäische Chemikalienagentur (ECHA<sup>2</sup> ) überschreitet. Eine Ausnahme der Deklarationspflicht besteht für Stoffe und Zubereitungen, die während der Herstellung die Gefährlichkeitsmerkmale verlieren (z.B. durch Ausreagieren). Liegt der Gehalt des Stoffes unter dem Grenzwert der ECHA sollte in der EPD folgender Hinweis gemacht werden: "Der Gehalt an XXXX unterschreitet die Grenzwerte für die Registrierung durch die Europäische Chemikalienagentur."

Hinweise wie z.B. "... ist frei von ..." dürfen in der EPD nicht verwendet werden.

<sup>&</sup>lt;sup>1</sup> Verordnung (EG) Nr. 1907/2006 des Europäischen Parlaments und des Rates vom 18. Dezember 2006 zur Registrierung, Bewertung, Zulassung und Beschränkung chemischer Stoffe (REACH), zur Schaffung einer Europäischen Agentur für chemische Stoffe, zur Änderung der Richtlinie 1999/45/EG und zur Aufhebung der Verordnung (EWG) Nr. 793/93 des Rates, der Verordnung (EG) Nr. 1488/94 der Kommission, der Richtlinie 76/769/EWG des Rates sowie der Richtlinien 91/155/EWG, 93/67/EWG, 93/105/EG und 2000/21/EG der Kommission

<sup>&</sup>lt;sup>2</sup> European Chemicals Agency: **http://echa.europa.eu/de** 

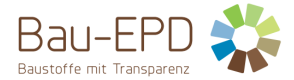

Die Produktkomponenten sind so weit zu definieren, dass ihre Art klar erkennbar ist, aber Firmengeheimnisse nicht offengelegt werden. Für Additive sind mindestens die Funktion und die Substanzklasse bzw. chemische Gruppe (z.B. hydraulische Bindemittel) anzugeben. Zusätzlich sind Hilfsstoffe und Zusatzmittel zu deklarieren, die am Produkt verbleiben.

#### **Spezifische Anmerkung zur Erstellung einer EPD für Produktkategorie XY:**

#### **Text**

**Tabelle 3: Grundstoffe in Masse-% (Beispiel)**

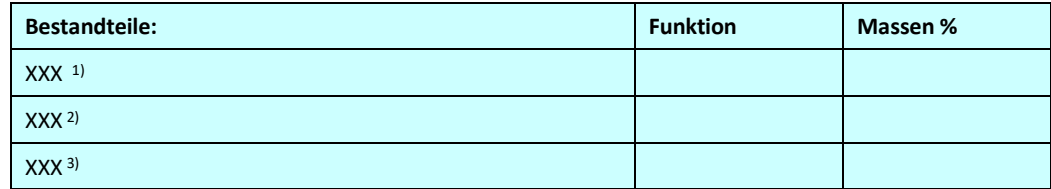

**x) Optional: Fußnote zu jedem Bestandteil mit kurzer Erklärung zu Stoff und Rohstoffgewinnung (Recycling, etc.)**

**1) Text**

**2) Text**

**3) Text**

#### **Hilfsstoffe / Zusatzmittel**

Spezifikationen und Anteile von Hilfsstoffen sind anzuführen (Textlich oder Tabellenformat)

#### <span id="page-14-0"></span>**2.6 Herstellung**

Der Herstellungsprozess muss beschrieben und kann mit einer einfachen Grafik illustriert werden. Gilt die EPD für mehrere Standorte, müssen die Produktionsverfahren aller Standorte beschrieben werden bzw. eine sinnvolle zusammenfassende Beschreibung eingefügt werden. Qualitätsmanagementsysteme o.ä. können genannt werden.

#### **Spezifische Anmerkung zur Erstellung einer EPD für Produktkategorie XY:**

Text

Graphik/Diagramm

#### <span id="page-14-3"></span>**Abbildung 1: Beispiel eines Flussdiagramms Herstellungsprozesse**

# <span id="page-14-1"></span>**2.7 Verpackung**

Angaben zu Verpackungsmaterialien, welche während des Lebenszyklus eines Produktes anfallen:

- Art (Folie, Palette, etc.),
- Material (Papier, Polyethylen etc.; ggf. inkl. Herkunft, z.B. Altpapier) und
- mögliche Nachnutzung (z.B. Mehrweg-Paletten)

# **Spezifische Anmerkung zur Erstellung einer EPD für Produktkategorie XY:**

Beispiel: In der Regel werden die Produkte in PE-Folie verpackt und in Metallcontainern transportiert.

# <span id="page-14-2"></span>**2.8 Lieferzustand**

Hier hat eine textliche Beschreibung zum Lieferzustand, den Liefereinheiten, Abmessungen sowie den Lagererfordernissen, die für das/die deklarierte/n Produkt/e wichtig sind, zu erfolgen.

#### <span id="page-15-0"></span>**2.9 Transporte**

Beschreibung der Auslieferung: Wege und Transportmittel

# <span id="page-15-1"></span>**2.10 Produktverarbeitung / Installation**

Beschreibung der Art der Bearbeitung, der einzusetzenden Maschinen, Werkzeuge, Staubabsaugungen, Hilfsstoffe, etc. sowie der Maßnahmen zur Lärmminderung.

Hinweise auf Regeln der Technik und des Arbeits- und Umweltschutzes sind möglich.

Verweise auf detaillierte Verarbeitungsrichtlinien und Hinweise zur sicheren Verarbeitung (safe use instruction sheet) des Herstellers sind erwünscht.

**Spezifische Anmerkung zur Erstellung einer EPD von Produktkategorie XY:**

#### Text

#### **Spezifische Ökobilanzregeln für Produktkategorie XY:**

Text wenn relevant.

#### <span id="page-15-2"></span>**2.11 Nutzungsphase**

Hier sind Hinweise auf Besonderheiten der stofflichen Zusammensetzung zu machen, die für den Zeitraum der Nutzung relevant sind.

**Spezifische Anmerkung zur Erstellung einer EPD für Produktkategorie XY:**

Text

#### <span id="page-15-3"></span>**2.12 Referenznutzungsdauer (RSL)**

Die Angabe der RSL ist für die EPD zwingend, wenn mit der Ökobilanz die ganze Nutzungsphase (Module B1 bis B7) abgedeckt wird oder sie ein Nutzungsszenarium enthält, welches sich auf die Lebensdauer des Produkts bezieht.

Die RSL muss sich auf die deklarierte technische und funktionale Qualität des Produkts beziehen. Sie muss in Übereinstimmung mit jeglichen spezifischen Regeln, die in den Europäischen Produktnormen bestehen, etabliert werden und muss die Normen ISO 15686-1, -2, -7 und -8 berücksichtigen. Angaben zur RSL in europäisch harmonisierte Bauproduktenormen haben dabei aber immer Vorrang.

Die Angabe einer RSL ist gemäss ISO 15686-1, -2, -7 und -8 freiwillig, wenn nicht alle Module der Nutzungsphase oder kein Nutzungsszenarium festgelegt werden.

Die Annahmen, auf denen die Bestimmung der RSL beruht und für welche die RSL ausschließlich gilt, sind anzugeben.

Die Einflüsse auf die Alterung bei der Anwendung sind nach den Regeln der Technik zu bewerten.

#### **Spezifische Anmerkung zur Erstellung einer EPD für Produktkategorie XY:**

<span id="page-15-4"></span>**Tabelle 3: Referenz-Nutzungsdauer (RSL)**

C:\Users\Sarah\OwnBauepd\Bau EPD GmbH\006 - QM PKR PGF\PKR Allgemein-MS-HB+M-Docs\BAU-EPD-M-DOKUMENT-13A2-Projektbericht-Inhalts-und-Formatvorlage-EN15804+A2-Version6.0-Stand-2023-01-27-Deutsch-Webseite.docx Seite 16 / 30 Ersteller: SR

Prüfung/Freigabe: FG/SR

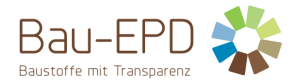

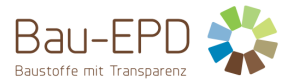

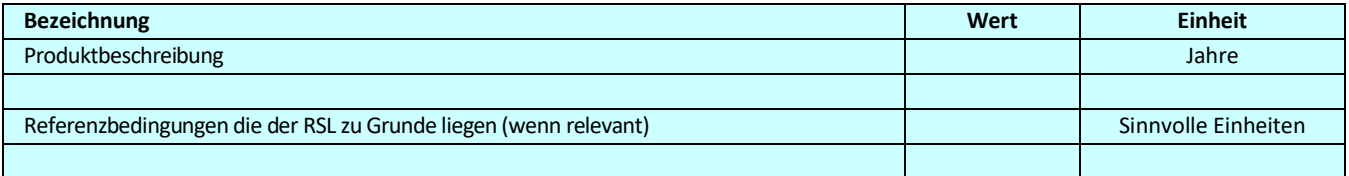

Siehe EN 15804+A2 Abschnitt 6.3.4 und Anhang A Anforderungen und Leitlinien für die Referenz Nutzungsdauer

Wenn keine Referenznutzungsdauer nach den Regeln der EN 15804+A2 (Anhang A) ermittelt werden kann, ist ein Defaultwert aus einer komplementären PKR der CEN/TC-Produktgremien, so vorhanden, zu verwenden. Ist keine komplementäre PKR vorhanden, kann je nach Einsatzgebiet die Nutzungsdauer aus Nutzungsdauer-Katalogen unter Angabe der Quelle deklariert werden, z.B. nach BAU EPD-M-DOKUMENT-20-Referenznutzungsdauern-20150810 (Österreich) bzw. die BBSR-Tabelle "Nutzungsdauern von Bauteilen zur Lebenszyklusanalyse nach BNB" (Deutschland). Sind darin keine Angaben zu finden, ist die RSL sinnvoll aus anderen (Regel-)werken abzuleiten (Eurocodes, andere Grundlagen).

#### <span id="page-16-0"></span>**2.13 Nachnutzungsphase**

C1-C3:

Möglichkeiten der Wiederverwendung und des Recyclings sind zu beschreiben.

### <span id="page-16-1"></span>**2.14 Entsorgung**

Die möglichen Entsorgungswege für das deklarierte Produkt sind zu nennen. Die EAK-Abfallschlüsselnummer (Abfallcode nach europäischem Abfallverzeichnis) ist anzugeben.

#### <span id="page-16-2"></span>**2.15 Weitere Informationen**

In diesem Kapitel können optionale Angaben wie zur Bezugsquelle von weiteren Informationen, zur Webseite, zur Bezugsquelle des Sicherheitsdatenblatts, etc. gemacht werden.

# <span id="page-16-3"></span>**3 LCA: Rechenregeln**

#### <span id="page-16-4"></span>**3.1 Deklarierte Einheit/ Funktionale Einheit**

Die deklarierte bzw. funktionale Einheit, der Massebezug und der Umrechnungsfaktor zu 1 kg sind in der dafür vorgesehenen Tabelle wie deklariert anzugeben.

#### **Spezifische Ökobilanzregeln für Produktkategorie XY:**

Text

#### <span id="page-16-5"></span>**Tabelle 4: Deklarierte Einheit**

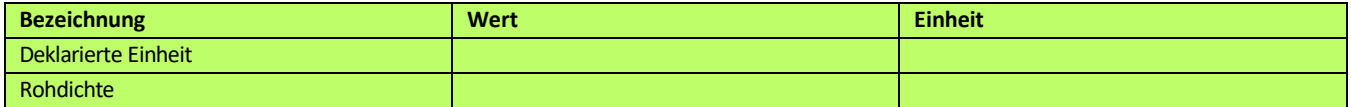

Falls Durchschnitte über verschiedene Produkte deklariert werden, ist die Durchschnittsbildung zu erläutern. In diesem Fall ist der in der Ökobilanz verwendete Durchschnittswert für die Rohdichte anzuführen.

Prüfung/Freigabe: FG/SR

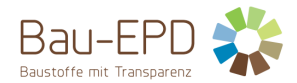

# <span id="page-17-0"></span>**3.2 Systemgrenze**

Der Typ der EPD hinsichtlich der angewandten Systemgrenzen muss in der EPD genannt werden:

- von der Wiege bis zum Werkstor mit Modulen C1–C4 und Modul D (A1-A3, + C + D)
- von der Wiege bis zum Werkstor mit Modulen C1–C4 und Modul D mit Optionen zusätzlicher Module (A1-A3+C+D + Auswahl aus A4-B7)
- von der Wiege bis zur Bahre (A+B+C+D)

Alle deklarierten Lebenswegstadien (Module) sind in **[Tabelle 5](#page-17-1)** mit einem "X" zu kennzeichnen. Nicht deklarierte Module sind mit MND (= Modul nicht deklariert) zu kennzeichnen.

#### <span id="page-17-1"></span>**Tabelle 5: Deklarierte Lebenszyklusphasen**

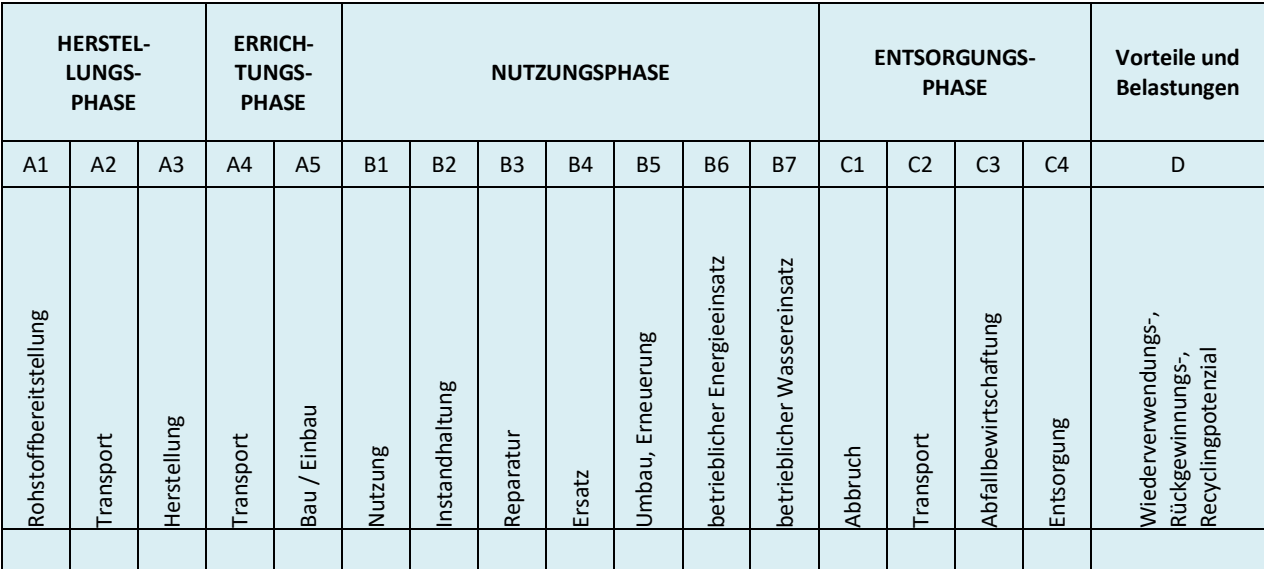

X = in Ökobilanz enthalten; MND = Modul nicht deklariert

Die in der Ökobilanz berücksichtigten Module sind kurz zu beschreiben. Es soll ersichtlich werden, welche Prozesse in welchen Modulen berücksichtigt sind und wie die Systemgrenze zur Natur bzw. zu anderen Produktsystemen festgelegt ist (soweit für das deklarierte Produkt relevant).

Falls im Zuge einer EPD Module nicht in der Bewertung berücksichtigt werden, so ist dies schlüssig zu begründen und darzulegen.

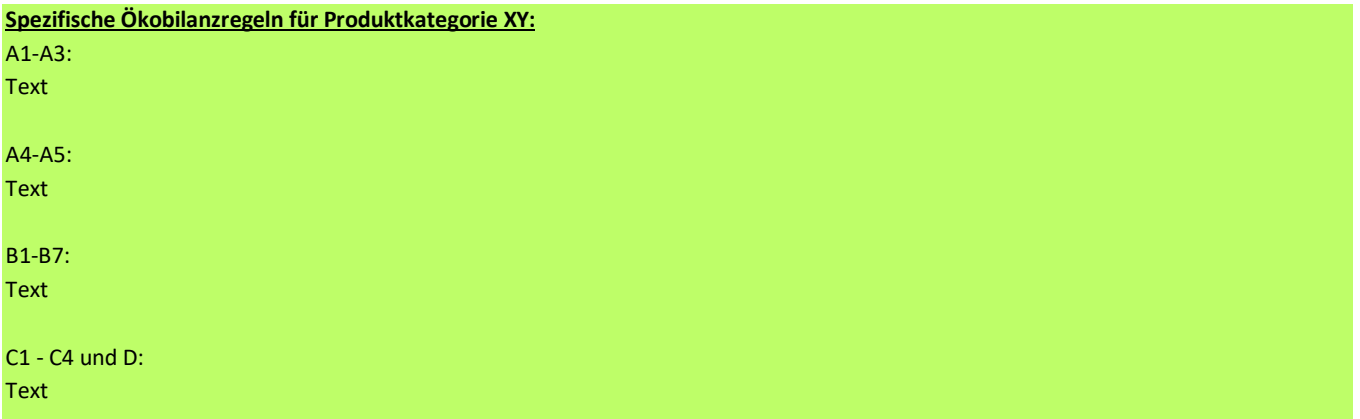

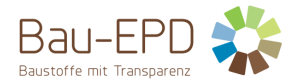

#### <span id="page-18-0"></span>**3.3 Flussdiagramm der Prozesse im Lebenszyklus**

Um das untersuchte Produktsystem zu illustrieren, muss die EPD ein einfaches Flussdiagramm der Prozesse enthalten, die in der Ökobilanz behandelt werden. Diese müssen mindestens in die Phasen des Lebenszyklus des Produkts unterteilt sein (Herstellung, optional: Errichtung, Nutzung und Entsorgung). Die Phasen können auch weiter unterteilt werden.

#### <span id="page-18-1"></span>**3.4 Abschätzungen und Annahmen**

Hier sind die für die Interpretation der Ökobilanz wichtigen Annahmen und Abschätzungen anzuführen, die nicht in anderen Punkten bereits abgehandelt sind.

#### <span id="page-18-2"></span>**3.5 Abschneideregeln**

Die Anwendung der Abschneidekriterien gemäß MS-HB Kapitel 5.5.3 ist hier zu dokumentieren.

# <span id="page-18-3"></span>**3.6 Hintergrunddaten**

Die Quelle der verwendeten Hintergrunddaten ist anzugeben.

#### <span id="page-18-4"></span>**3.7 Datenqualität**

Die Qualität der verwendeten Daten ist zu beschreiben. Dabei ist das Alter/Bezugsjahr des verwendeten Datenmaterials anzugeben.

#### <span id="page-18-5"></span>**3.8 Betrachtungszeitraum**

Der Betrachtungszeitraum (bei Durchschnitts-EPDs ist dies die Basis Durchschnittsbildung) muss dokumentiert werden.

#### <span id="page-18-6"></span>**3.9 Allokation**

Die für die Berechnung relevanten Allokationen (Verteilungen von Aufwendungen auf unterschiedliche Produkte) sind anzugeben. Dazu gehören mindestens:

- Systemgrenzensetzung beim Einsatz von Rezyklat bzw. Sekundärrohstoffen
- Allokation bei anfallenden Co-Produkten
- Allokation von eingesetzten Energien, Hilfs- und Betriebsstoffe zu den einzelnen Produkten eines Werkes
- Lasten und potenzieller Nutzen aus dem Recycling und/oder der thermischen Verwertung von Verpackungsmaterialien und Produktionsabfällen
- Lasten und potenzieller Nutzen aus dem Recycling des rückgebauten Produktes

Dabei ist auf die Module Bezug zu nehmen, in denen die Allokationen erfolgen.

Detaillierte Regelungen zu Bilanzierung von Sekundärrohstoffen bzw. Allokation von Co-Produkten sind dem MS-HB Kapitel 5 "Ökobilanzregeln" zu entnehmen.

#### **Spezifische Ökobilanzregeln für Produktkategorie XY:**

Text

#### <span id="page-18-7"></span>**3.10 Vergleichbarkeit**

Hinsichtlich der Vergleichbarkeit von EPD-Daten ist auf folgenden Umstand hinzuweisen:

Grundsätzlich ist eine Gegenüberstellung oder die Bewertung von EPD-Daten nur möglich, wenn alle zu vergleichenden Datensätze nach EN 15804 in der gleichen Version erstellt wurden, die gleichen programmspezifischen PKR bzw. etwaige zusätzliche Regeln sowie die gleiche

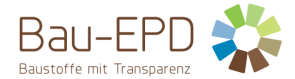

intergrunddatenbank verwendet wurden und darüber hinaus der Gebäudekontext bzw. produktspezifische Leistungsmerkmale berücksichtigt werden.

# <span id="page-19-0"></span>**4 LCA: Szenarien und weitere technische Informationen**

Die nachstehenden Angaben sind für deklarierte Module zwingend, für nicht deklarierte Module optional. Es sind nur Module aufzuführen, für die Deklarationen gemacht werden. Bei Bedarf können zusätzliche Angaben gemacht werden.

# <span id="page-19-1"></span>**4.1 A1-A3 Herstellungsphase**

Laut ÖNORM EN 15804 sind für die Module A1-A3 keine technischen Szenarioangaben gefordert, weil die Bilanzierung dieser Module in der Verantwortung des Herstellers liegt und vom Verwender der Ökobilanz nicht verändert werden darf.

## <span id="page-19-2"></span>**4.2 A4-A5 Errichtungsphase**

[Tabelle 6](#page-19-3) und deren gelistete Einheiten sind zur Berechnung der Umweltwirkungen der Transportphase heranzuziehen.

[Tabelle 7](#page-19-4) und deren gelistete Einheiten sind zur Berechnung der Umweltwirkungen der Errichtungsphase heranzuziehen.

#### <span id="page-19-3"></span>Tabelle 6: Beschreibung des Szenarios "Transport zur Baustelle (A4)"

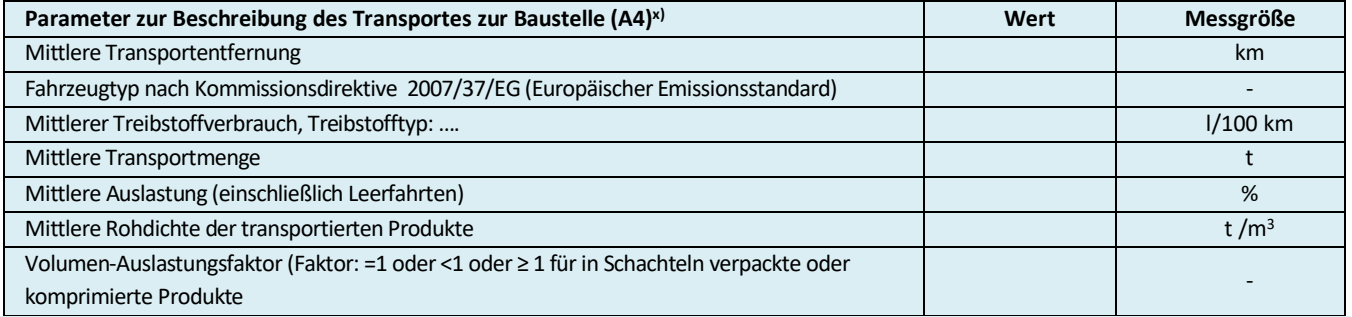

x) Die Tabelle ist entsprechend den vorhandenen Informationen aus den angewandten Datensätzen auszufüllen bzw. anzupassen (z.B. bei Schiffstransport). Auf den angewandten Datensatz ist in einer Fußnote zu verweisen.

#### <span id="page-19-4"></span>Tabelle 7: Beschreibung des Szenarios "Einbau in das Gebäude (A5)"

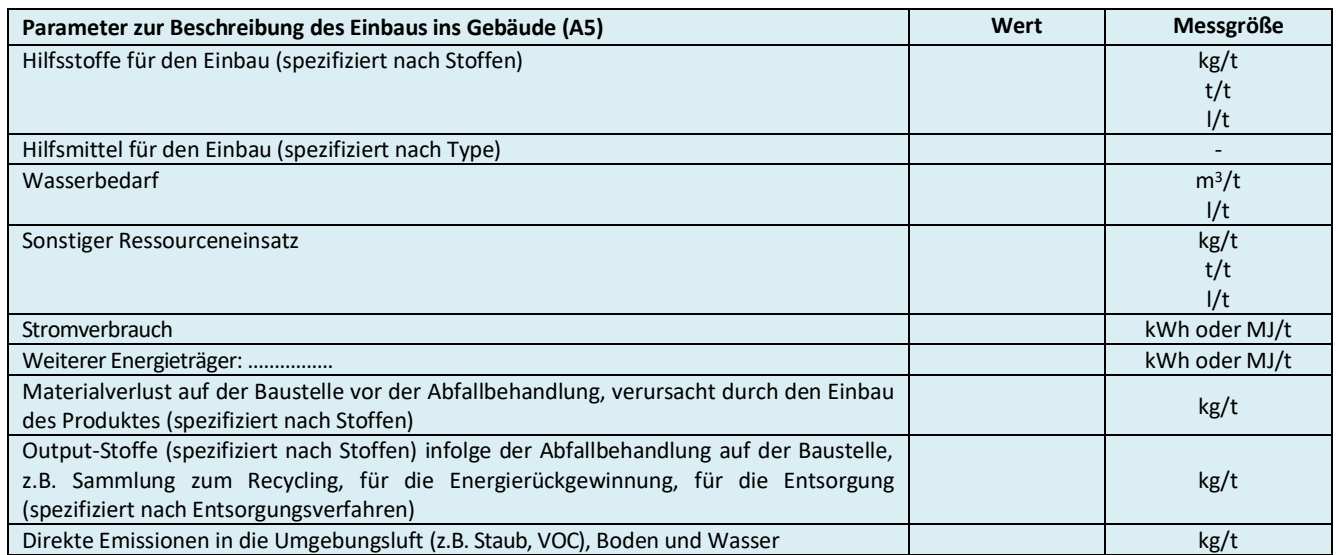

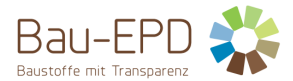

# <span id="page-20-0"></span>**4.3 B1-B7 Nutzungsphase**

#### Angabe Referenznutzungsdauer: [a]

Angaben zu B1 optional, solange keine horizontalen Prüfnormen zur Verfügung stehen. Ansonsten 0.

Die Parameter in Tabelle 8: Beschre[ibung des Szenarios "Instandhaltung \(B2\)"](#page-20-1), Tabelle 9[: Beschreibung des Szenarios "Reparatur \(B3\)"](#page-20-2), Tabelle 10[: Beschreibung der Szenarios "Ersatz \(B4](#page-20-3))", Tabelle 11[: Beschreibung der Szenarios "Umbau/ Erneuerung \(B5\)"](#page-21-1) bzw. Tabelle 12: [Beschreibung der Szenarios "Betriebliche Energie \(B6\)" bzw. "Wassereinsatz \(B7\)"](#page-21-2)und deren gelistete Einheiten sind zur Berechnung der Umweltwirkungen der weiteren Module der Nutzungsphase (B2-B7) heranzuziehen. Diese Tabellen können weggelassen werden, wenn kein Input und kein Output erfolgt.

In diesem Falle genügt eine erklärende Notiz dazu: In den Modulen BX-BY gibt es keine Stoff- bzw. Massenströme, Input +/- Output = 0.

#### <span id="page-20-1"></span>**Tabelle 8: Beschreibung des Szenarios "Instandhaltung (B2)"**

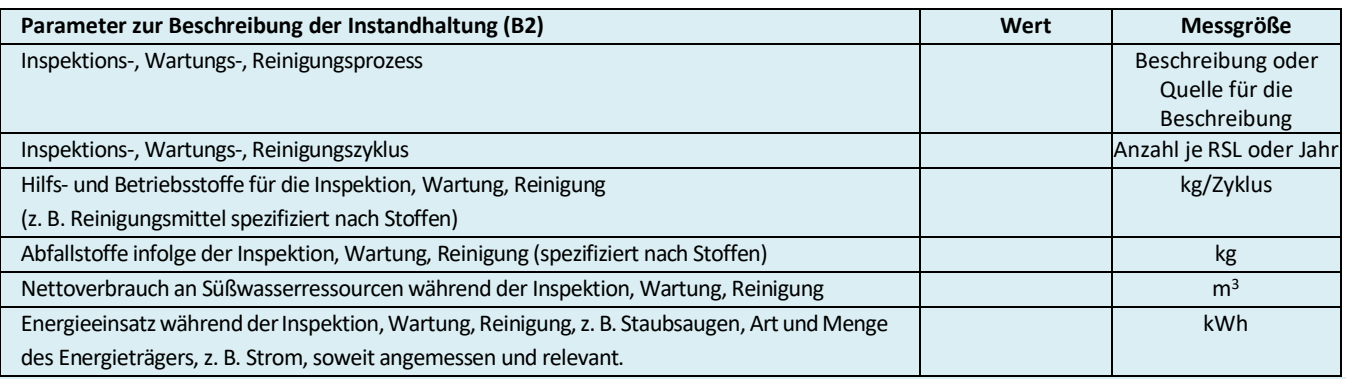

#### <span id="page-20-2"></span>**Tabelle 9: Beschreibung des Szenarios "Reparatur (B3)"**

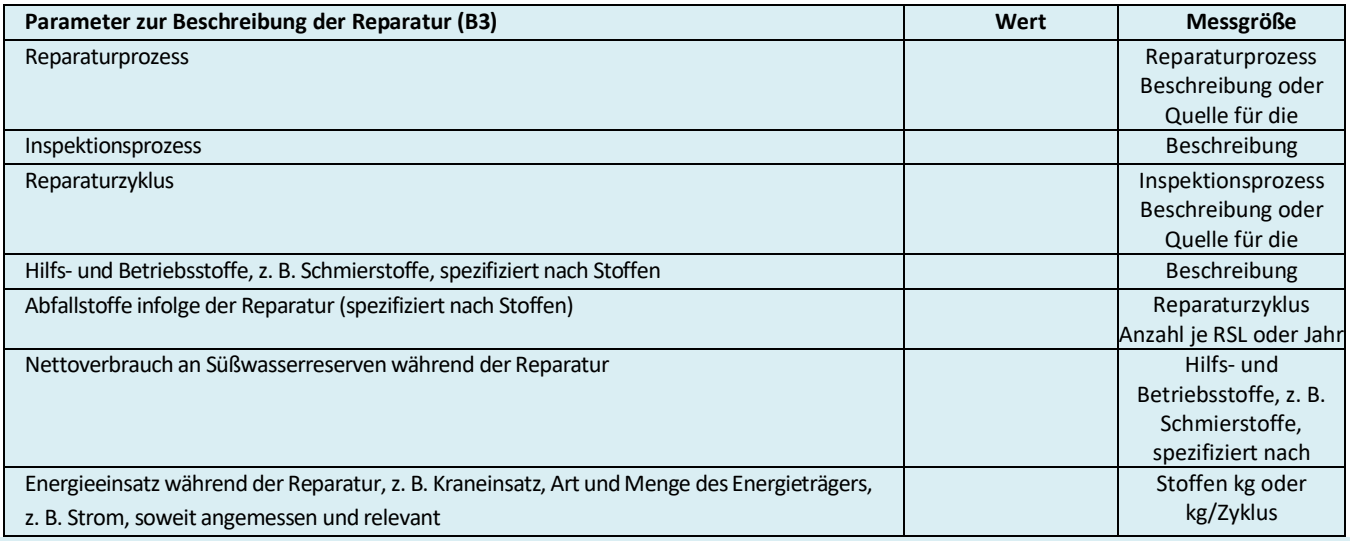

#### <span id="page-20-3"></span>**Tabelle 10: Beschreibung der Szenarios "Ersatz (B4)"**

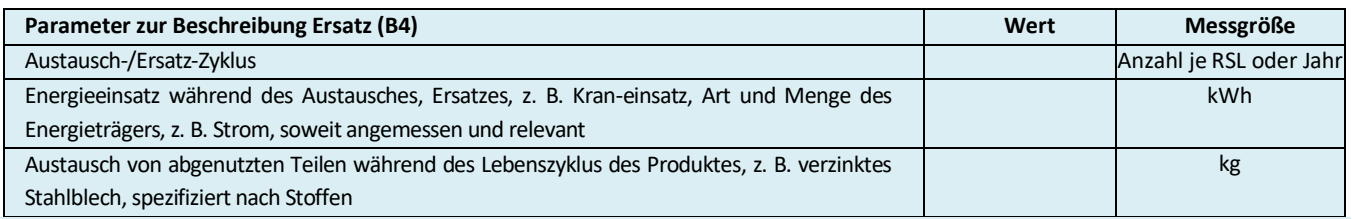

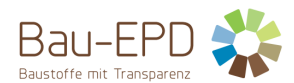

#### <span id="page-21-1"></span>Tabelle 11: Beschreibung der Szenarios "Umbau/ Erneuerung (B5)"

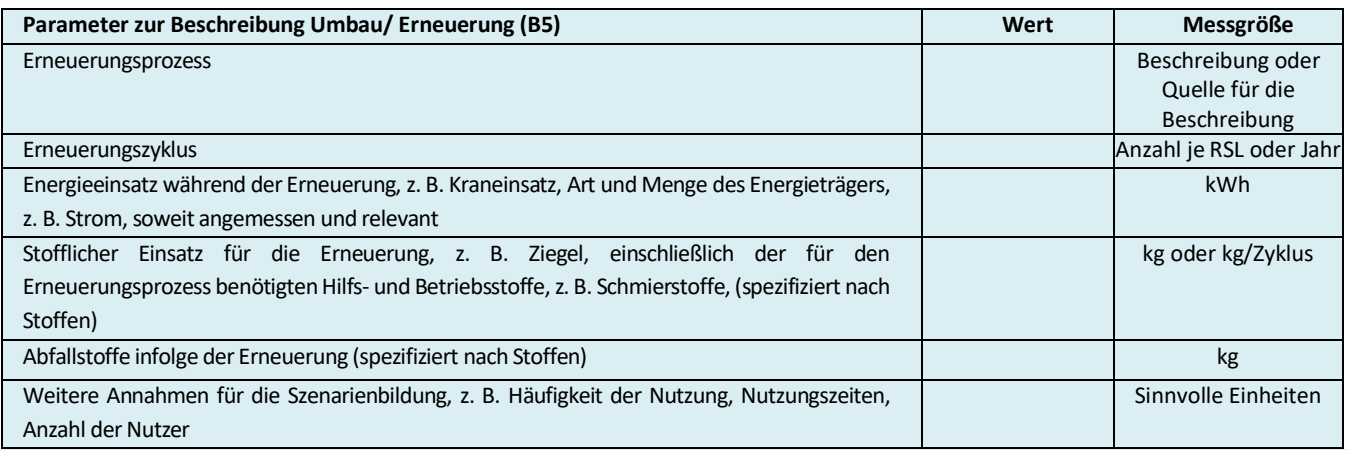

### <span id="page-21-2"></span>Tabelle 12: Beschreibung der Szenarios "Betriebliche Energie (B6)" bzw. "Wassereinsatz (B7)"

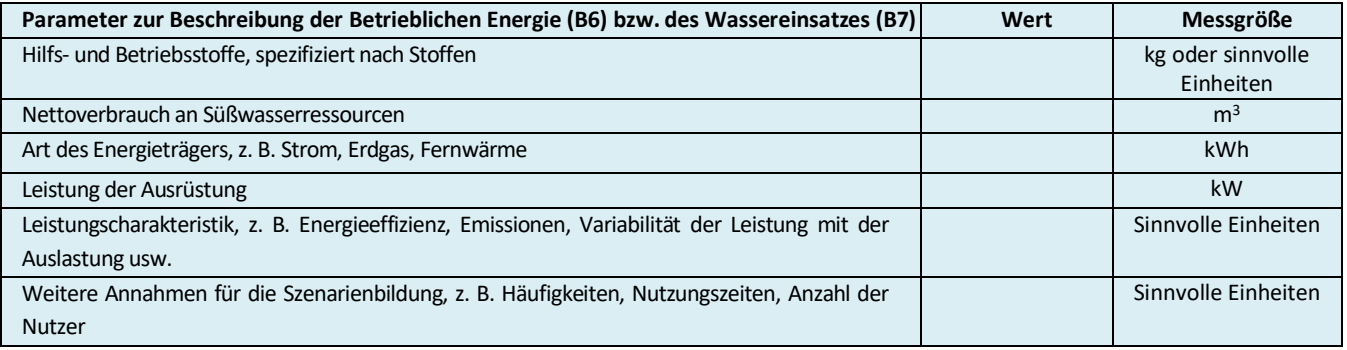

# **Spezifische Ökobilanzregeln für Produktkategorie XY:**

Text

# <span id="page-21-0"></span>**4.4 C1-C4 Entsorgungsphase**

Hier erfolgt eine kurze Beschreibung der Entsorgungsprozesse und der dazugehörigen Szenarien (z.B. für den Transport).

#### **Spezifische Ökobilanzregeln für Produktkategorie XY:**

Text.

#### <span id="page-21-3"></span>Tabelle 13: Beschreibung des Szenarios "Entsorgung des Produkts (C1 bis C4)"

(Sammelverfahren und Rückholverfahren sind in einer Fußzeile gesondert (inklusive technischer Angaben) dazu zu definieren).

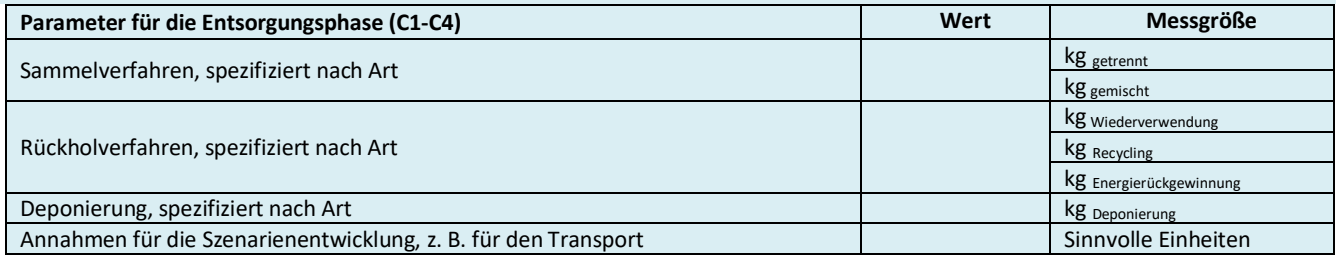

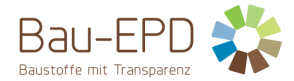

<span id="page-22-0"></span>**4.5 D Wiederverwendungs-, Rückgewinnungs- und Recyclingpotenzial**

Hier erfolgt eine kurze Beschreibung der Annahmen zum Wiederverwendungs-, Rückgewinnungs- und Recyclingpotenzial.

**Spezifische Ökobilanzregeln für Produktkategorie XY:**

**Text** 

#### <span id="page-22-2"></span>**Tabelle 14: Beschreibung des Szenarios "Wiederverwendungs-, Rückgewinnungs- und Recyclingpotenzial (Modul D)"**

(Ersetzte Primärprodukte bzw. -technologien sind in einer Fußzeile gesondert (inklusive technischer Angaben) dazu zu definieren).

<span id="page-22-1"></span>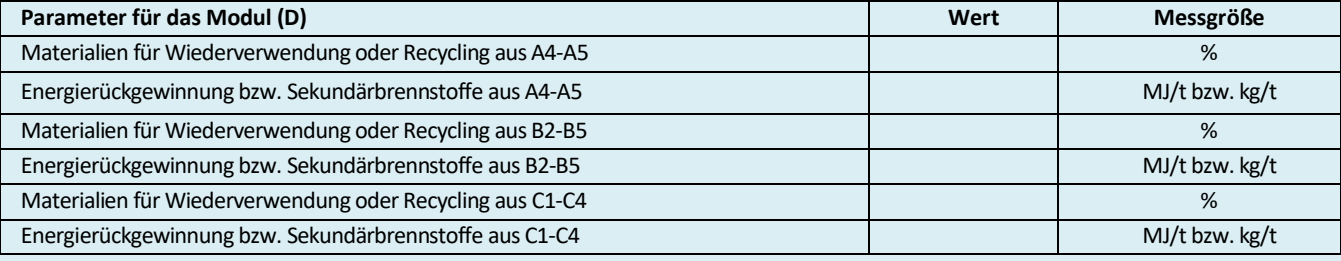

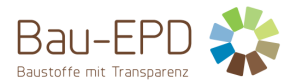

# <span id="page-23-0"></span>**5 LCA: Ergebnisse**

In den folgenden Tabellen [\(Tabelle 15](#page-23-1) bis **Fehler! Verweisquelle konnte nicht gefunden werden.**) sind nur für die deklarierten Module Spalten vorzusehen. Die Zahlenwerte sind mit 3 gültigen Stellen anzugeben, dabei kann die Exponentialschreibweise verwendet werden (Beispiel: 2.53E-4 für 0.000253). Für einen bestimmten Wirkungsindikator sollte immer das gleiche Zahlenformat verwendet werden. Nach Möglichkeit sollten neben den Abkürzungen die Bezeichnungen der Umweltindikatoren vollständig ausgeschrieben werden, um eine möglichst gute Lesbarkeit sicherzustellen. Bei Platzmangel infolge zu vieler Modulspalten werden die definierten Abkürzungen akzeptiert.

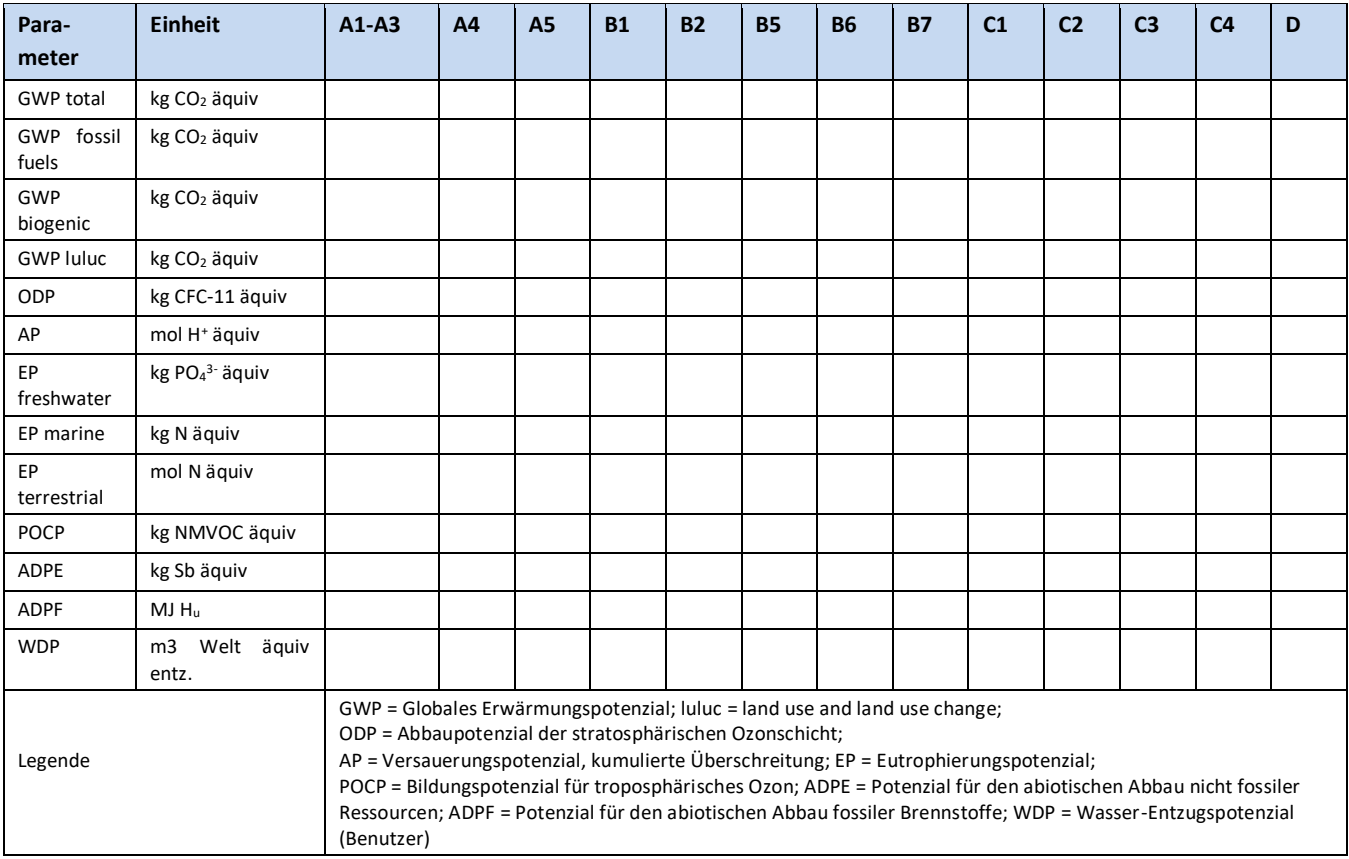

#### <span id="page-23-1"></span>**Tabelle 15: Ergebnisse der Ökobilanz Umweltauswirkungen**

#### <span id="page-23-2"></span>**Tabelle 16: Zusätzliche Umweltindikatoren**

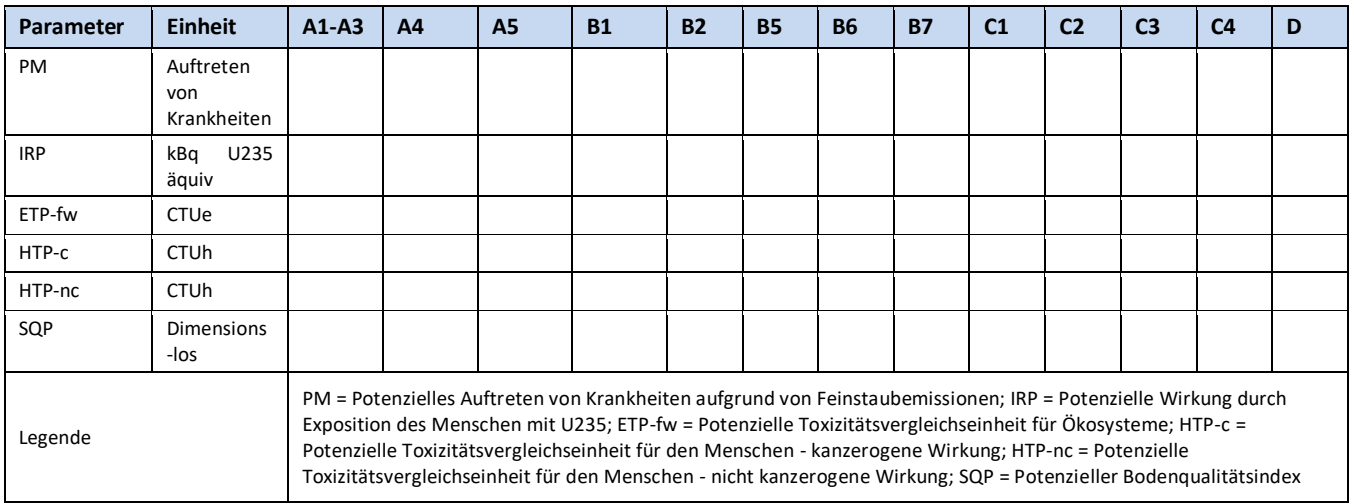

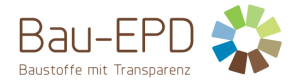

[Tabelle 17](#page-24-0) enthält Einschränkungshinweise, die entsprechend der folgenden Klassifizierung im Projektbericht und in der EPD hinsichtlich der Deklaration maßgebender Kern- und zusätzlicher Umweltwirkungsindikatoren deklariert werden müssen.

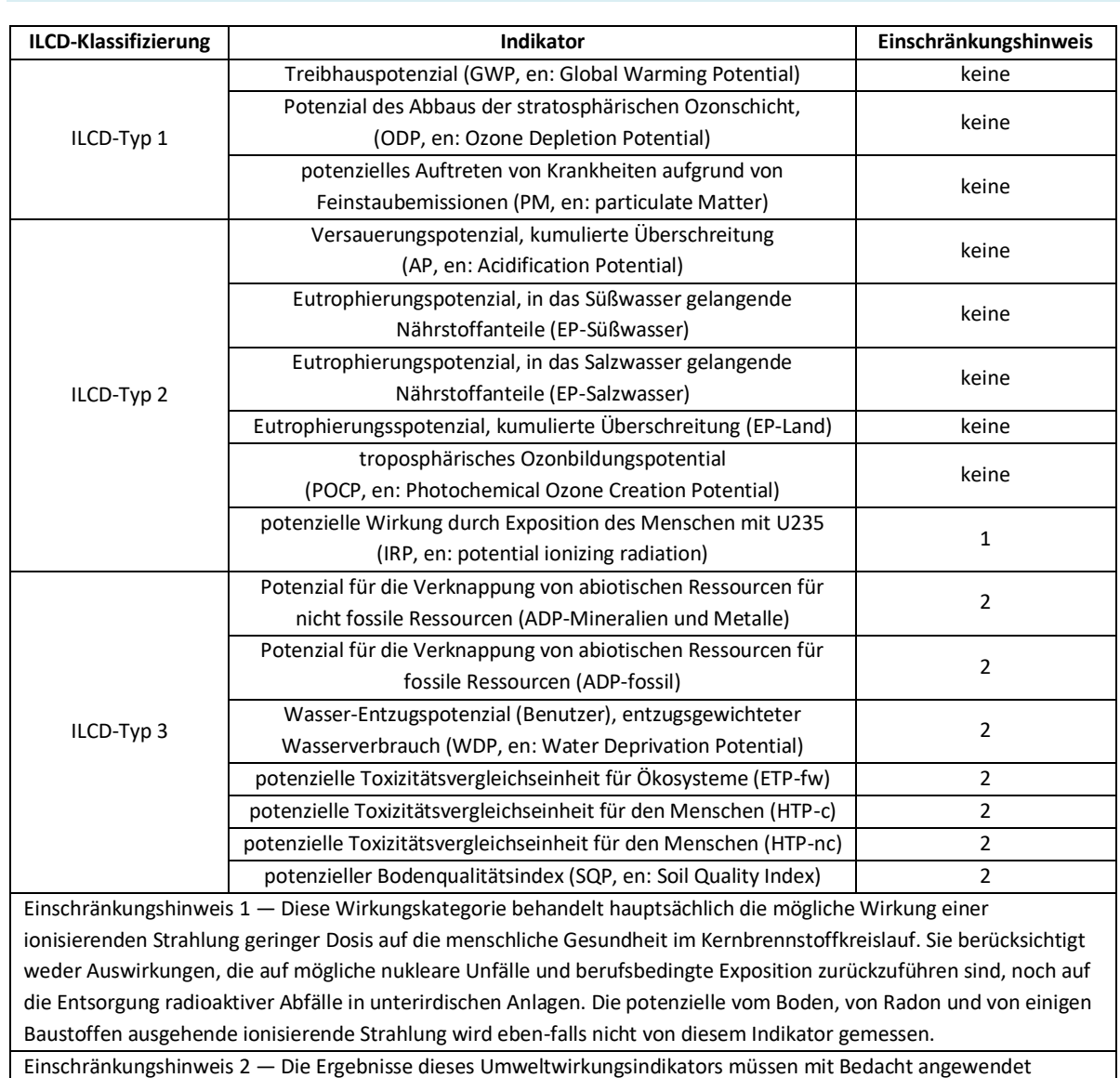

<span id="page-24-0"></span>**Tabelle 17: Klassifizierung von Einschränkungshinweisen zur Deklaration von Kern- und zusätzlichen Umweltindikatoren**

Einschränkungshinweis 2 — Die Ergebnisse dieses Umweltwirkungsindikators müssen mit Bedacht angewendet werden, da die Unsicherheiten bei diesen Ergebnissen hoch sind oder da es mit dem Indikator nur begrenzte Erfahrungen gibt.

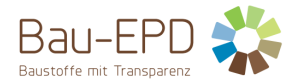

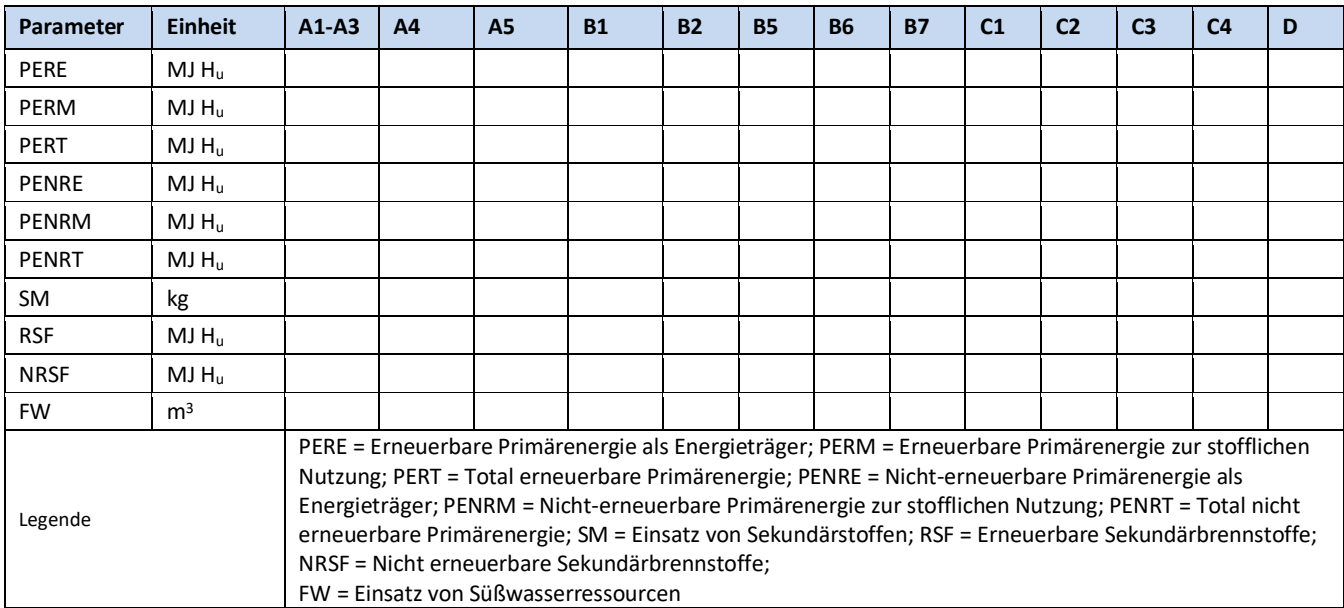

#### <span id="page-25-0"></span>**Tabelle 18: Ergebnisse der Ökobilanz Ressourceneinsatz**

#### <span id="page-25-1"></span>**Tabelle 19: Ergebnisse der Ökobilanz Output-Flüsse und Abfallkategorien**

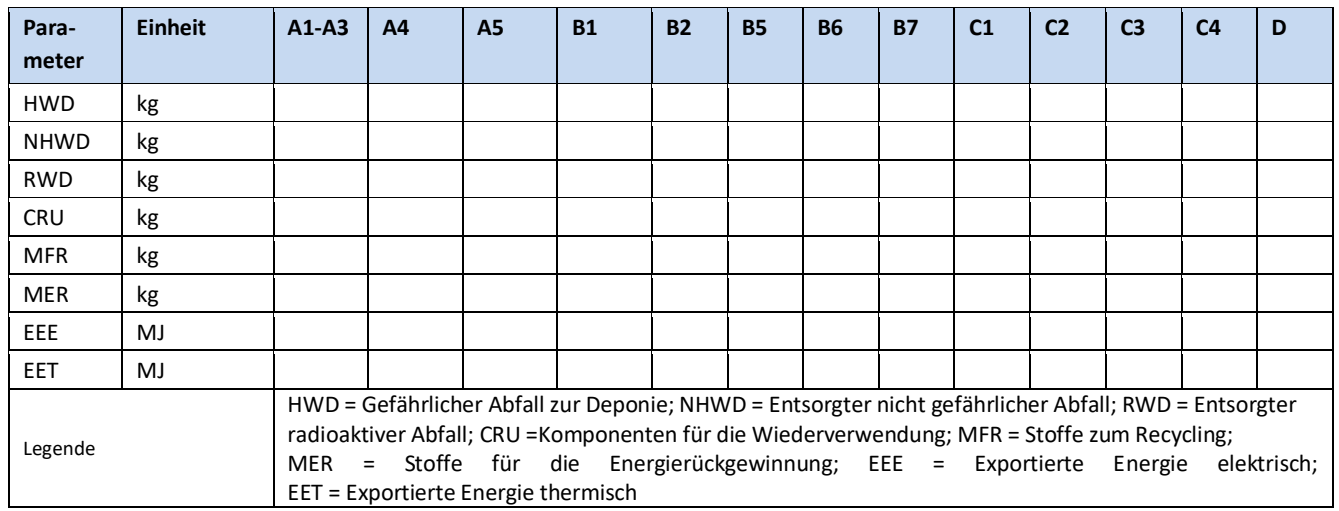

#### <span id="page-25-2"></span>**Tabelle 20: Informationen zur Beschreibung des biogenen Kohlenstoffgehalts am Werkstor**

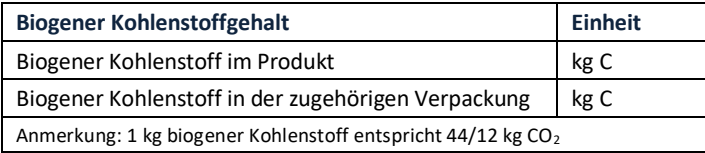

Wenn die Masse der Stoffe, die biogenen Kohlenstoff enthalten im Produkt weniger als 5 % der Masse des Produktes ausmacht, darf die Deklaration des biogenen Kohlenstoffgehalts weggelassen werden.

Wenn die Masse der Stoffe, die biogenen Kohlenstoff enthalten in der Verpackung weniger als 5 % der Gesamtmasse der Verpackung ausmacht, darf die Deklaration des biogenen Kohlenstoffgehaltes der Verpackung weggelassen werden.

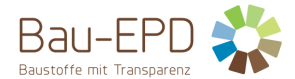

# <span id="page-26-0"></span>**6 LCA: Interpretation**

Für das Verständnis der Ökobilanz müssen sowohl die aggregierten Indikatoren der Sachbilanz wie auch der Wirkungsabschätzung (LCIA) aus Kap[. 0](#page-22-1) in einer Dominanzanalyse interpretiert werden.

Die Interpretation muss auch eine Beschreibung der Spanne bzw. Varianz der LCIA-Resultate beinhalten, wenn die EPD für mehrere Produkte gültig ist.

Es wird empfohlen, die Interpretation der Ergebnisse mit Graphiken zu illustrieren (z.B. die Dominanzanalyse bezüglich der Verteilung der Umwelteinflüsse über die Module, etc.).

Bezüglich Modul D ist in der Interpretation in der EPD darauf hinzuweisen, dass die Gutschriften und Lasten außerhalb der Produktsystemgrenzen liegen. Graphiken zur Ergebnis-Interpretation des Lebenszyklus sind derart zu gestalten, dass Module A1-C4 in einer Graphik und Modul D in getrennten Graphiken dargestellt sind. Alternativ können die Ergebnisse auch ohne Graphiken interpretiert werden.

Sensitivitätsanalyse zum Einfluss von Annahmen auf Grund von Datenlücken oder sonstigen Unsicherheiten, sofern die Annahmen für das Ergebnis relevant sind.

#### **Bei Verlängerung einer EPD:**

**Verpflichtend sind im Projektbericht in der Interpretation in eigenem Block anzuführen:** 

**Gründe für Abweichungen der Ergebnisse einzelner Indikatoren um mehr als 15% im Vergleich zum vorherigen Ergebnis. Dies dient als Information für Verifizierer und um die Rechtssicherheit zu erhöhen. Anwender können somit auch entsprechend informiert werden. Aussagen, die veröffentlicht werden können (gleiche Rahmenbedingungen, anderer Strommix) können auf Wunsch des Kunden auch im EPD Dokument stehen.**

# <span id="page-26-1"></span>**7 Darstellung der Repräsentativität von Durchschnitts-EPD**

Bei Durchschnitts-EPD ist hier anzugeben:

- a) der Markt auf den sich die Durchschnitts-EPD bezieht;
- b) eine Liste aller Werke und Produkte, die berücksichtigt wurden

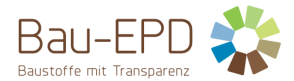

# <span id="page-27-0"></span>**8 Literaturhinweise**

In der EPD bereits vollständig zitierte Normen und Normen zu den technischen Nachweisen bzw. technischen Eigenschaften müssen hier nicht aufgeführt werden. Darüberhinausgehende, in der EPD referenzierte Literatur ist jedoch vollständig zu zitieren.

Die Literatur ist in folgender Form darzustellen: Autor, V. und Autor, V. (Jahr). Artikeltitel. Untertitel. Ort: Verlag.

Autor, V. (Jahr). Artikeltitel. In: Nachname, V. und Nachname, V. (Hrsg.): Name der Zeitschrift. Bd. 2 *oder JahrgangsNr.,* 207-210.

Organisation (Jahr): Voller Name der Vorschrift oder Regel. Herausgabedatum. Ort: Gesetzgebendes Organ.

Immer zu zitieren sind (in der geltenden Fassung):

ÖNORM EN 16485: Rund- und Schnittholz – Umweltproduktdeklarationen – Produktkategorieregeln für Holz und Holzwerkstoffe im Bauwesen

ÖNORM EN 16449: Holz- und Holzprodukte - Berechnung der Speicherung atmosphärischen Kohlenstoff-Dioxids

ÖNORM EN ISO 14025: Umweltkennzeichnung und -deklarationen – Typ III Umweltdeklarationen – Grundsätze und Verfahren

ÖNORM EN ISO 14040: Umweltmanagement – Ökobilanz – Grundsätze und Rahmenbedingungen

ÖNORM EN ISO 14044: Umweltmanagement – Ökobilanz – Anforderungen und Anleitungen

ÖNORM EN 15804: Nachhaltigkeit von Bauwerken – Umweltdeklarationen für Produkte – Grundregeln für die Produktkategorie Bauprodukte

Management-System Handbuch inkl. mitgeltende Unterlagen der Bau EPD GmbH

# <span id="page-27-1"></span>**9 Verzeichnisse und Glossar**

#### <span id="page-27-2"></span>**9.1 Abbildungsverzeichnis**

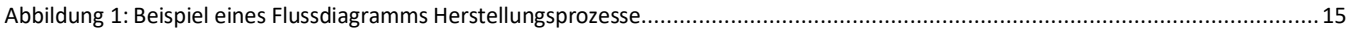

#### <span id="page-27-3"></span>**9.2 Tabellenverzeichnis**

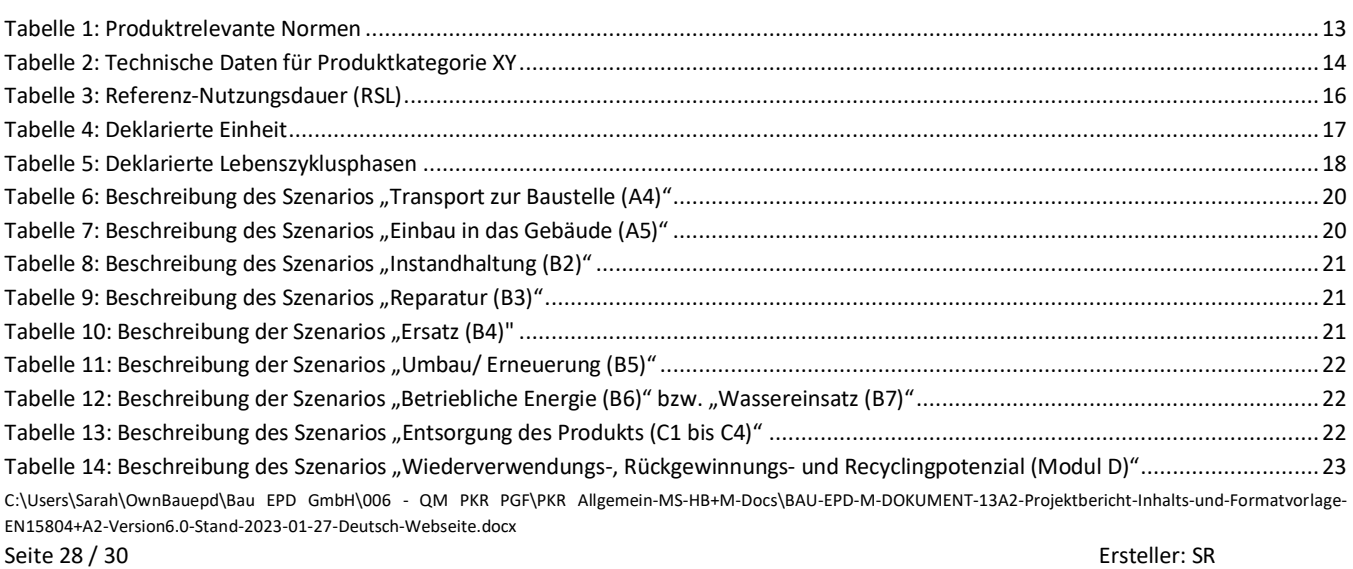

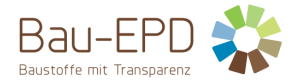

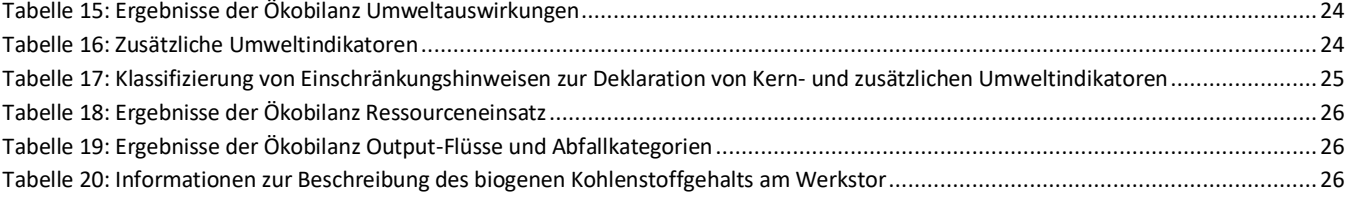

## <span id="page-28-0"></span>**9.3 Abkürzungen**

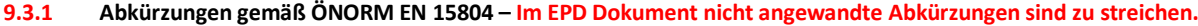

- EPD Umweltproduktdeklaration (en: environmental product declaration)
- PKR Produktkategorieregeln, (en: product category rules)
- LCA Ökobilanz, (en: life cycle assessment)
- LCI Sachbilanz, (en: life cycle inventory analysis)
- LCIA Wirkungsabschätzung, (en: life cycle impact assessment)
- RSL Referenz-Nutzungsdauer, (en: reference service life)
- ESL Voraussichtliche Nutzungsdauer, (en: estimated service life)
- EPBD Richtlinie zur Energieeffizienz von Gebäuden, (en: Energy Performance of Buildings Directive)
- GWP Treibhauspotenzial (en: global warming potential)
- ODP Abbaupotenzial der stratosphärischen Ozonschicht (en: depletion potential of the stratospheric ozone layer)
- AP Versauerungspotenzial von Boden und Wasser (en: acidification potential of soil and water)
- EP Eutrophierungspotenzial (en: eutrophication potential)
- POCP Potenzial für die Bildung von troposphärischem Ozon (en: formation potential of tropospheric ozone)
- ADP Potenzial für die Verknappung von abiotischen Ressourcen (en: abiotic depletion potential)"

#### **9.3.2 Abkürzungen gemäß vorliegender PKR**

- CE-Kennz. franz. Communauté Européenne = "Europäische Gemeinschaft" oder Conformité Européenne, soviel wie "Übereinstimmung mit EU-Richtlinien"
- REACH Registration, Evaluation, Authorisation and Restriction of Chemicals (de: Verordnung über die Registrierung, Bewertung, Zulassung und Beschränkung chemischer Stoffe

# <span id="page-28-1"></span>**Anhang 1 - Dokumentation der Datenerhebung und des Berechnungsverfahrens**

Tabelle, Text

# **Anhang 2 - Grundstofftabelle detailliert**

<span id="page-28-2"></span>Tabelle, Text

# **Anhang 3 - Sachbilanz, Input-Output-Tabellen, LCA-Modell**

Eingesetzte Datensätze aus der jeweiligen Grundlagendatenbank, Begründung wenn zusätzliche oder alternative Datensätze verwendet wurden

Darstellung der Zuordnung der Prozessdaten zu generischen Daten Screenshots der Sachbilanz bzw. des Modells

# <span id="page-28-3"></span>**Anhang 4 - Schlüsselzahlen**

C:\Users\Sarah\OwnBauepd\Bau EPD GmbH\006 - QM PKR PGF\PKR Allgemein-MS-HB+M-Docs\BAU-EPD-M-DOKUMENT-13A2-Projektbericht-Inhalts-und-Formatvorlage-EN15804+A2-Version6.0-Stand-2023-01-27-Deutsch-Webseite.docx Seite 29 / 30 Ersteller: SR

Prüfung/Freigabe: FG/SR

 $\overline{1}$ 

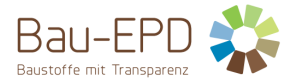

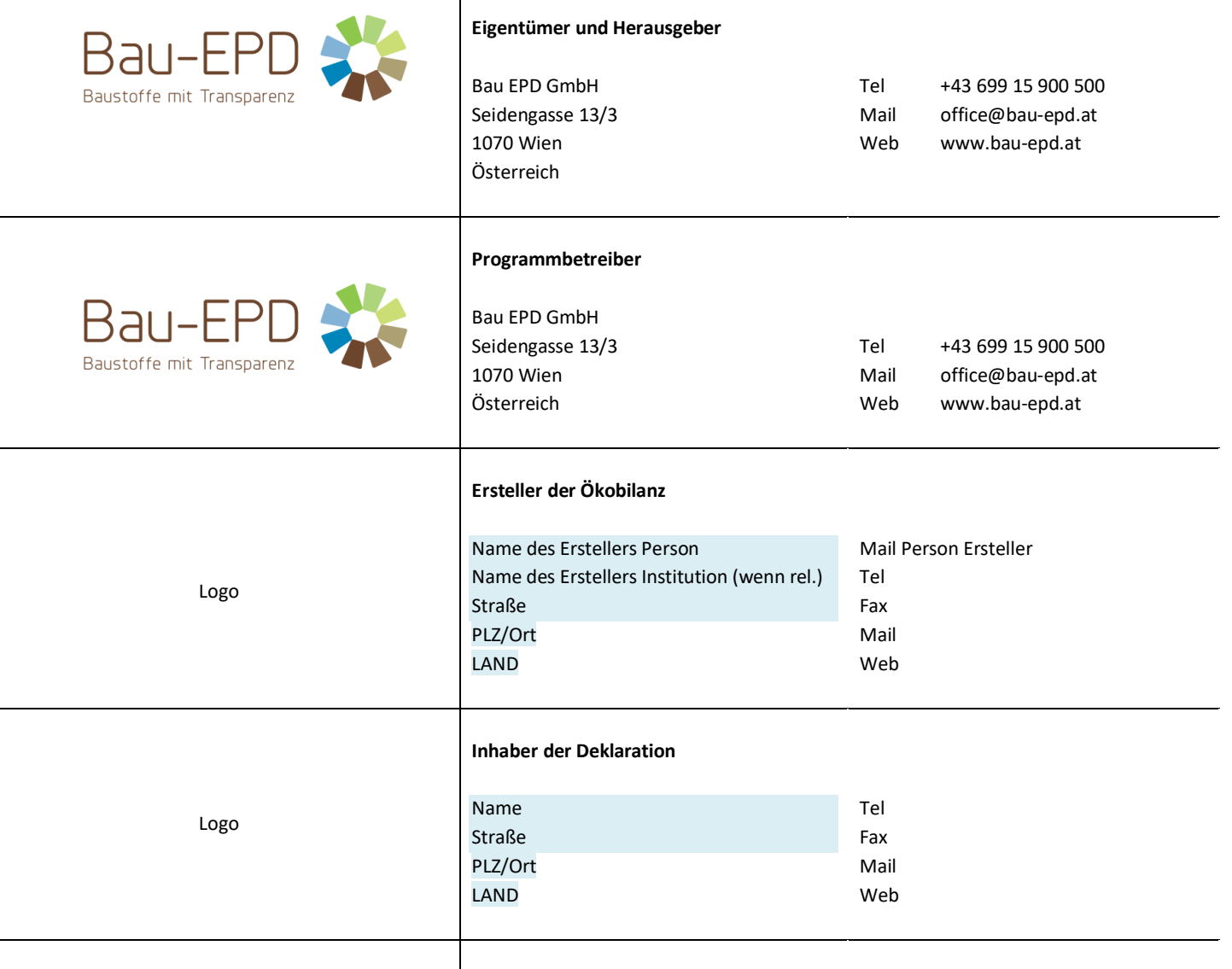